# Characterizing the Radio Transient Sky with MeerKAT

# Sarah Chastain

University of New Mexico, Department of Physics and Astronomy

#### A New Era in Radio Astronomy: MeerKAT Radio Telescope

- Started operations in summer 2018
- Operates in 3 bands spanning 544 MHz and 3499 MHz with excellent sensitivity
	- L-band (856-1711 MHz)
- Field of view of almost 2 square degrees
- **Excellent for transient searches**

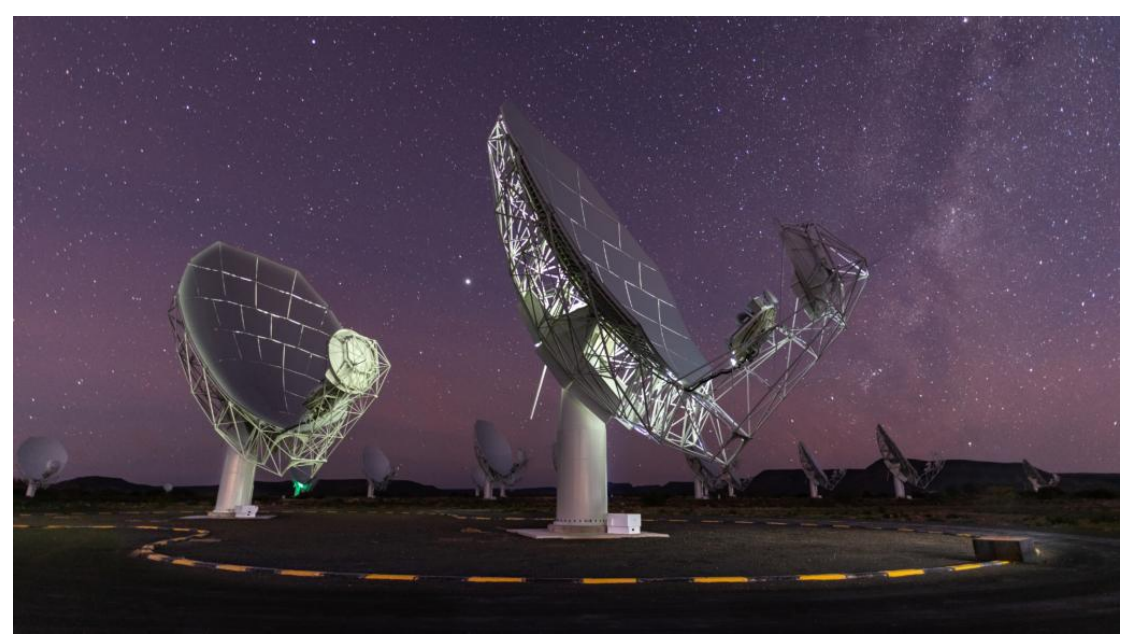

#### Observations of Short GRB fields with ThunderKAT

- **•** ThunderKAT
	- Large Survey Project using MeerKAT
	- Studying radio transients
		- SGRB follow-up
		- Commensal searches
- 43 Observations of 10 different fields
- Deep limits

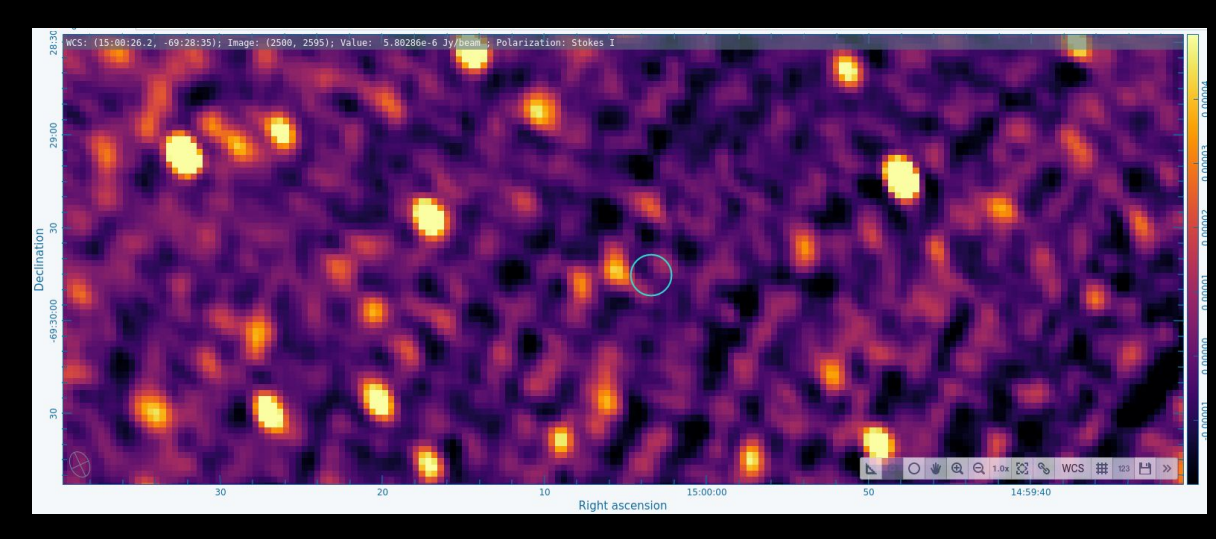

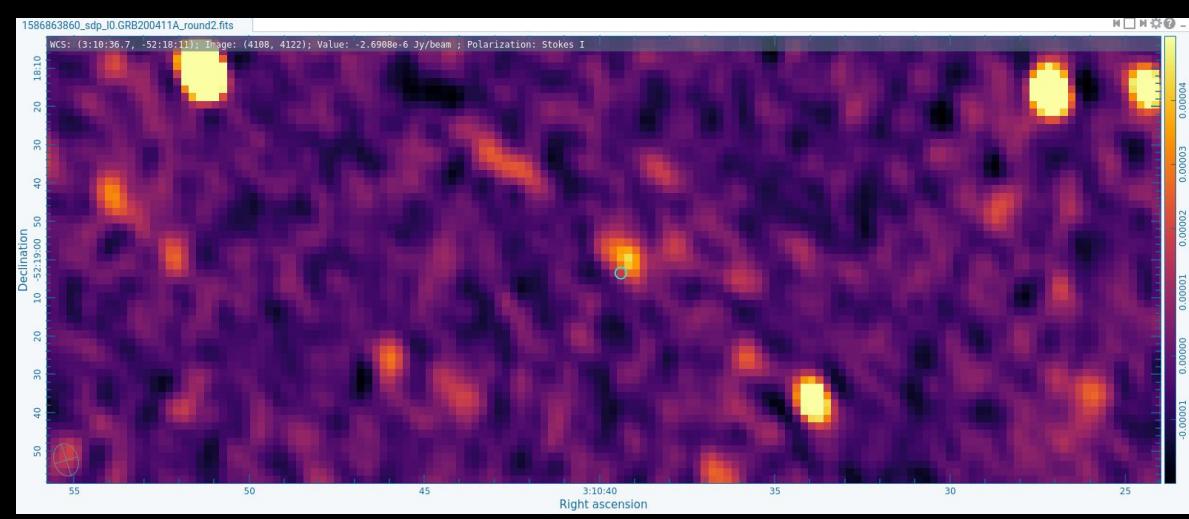

#### Commensal Searches

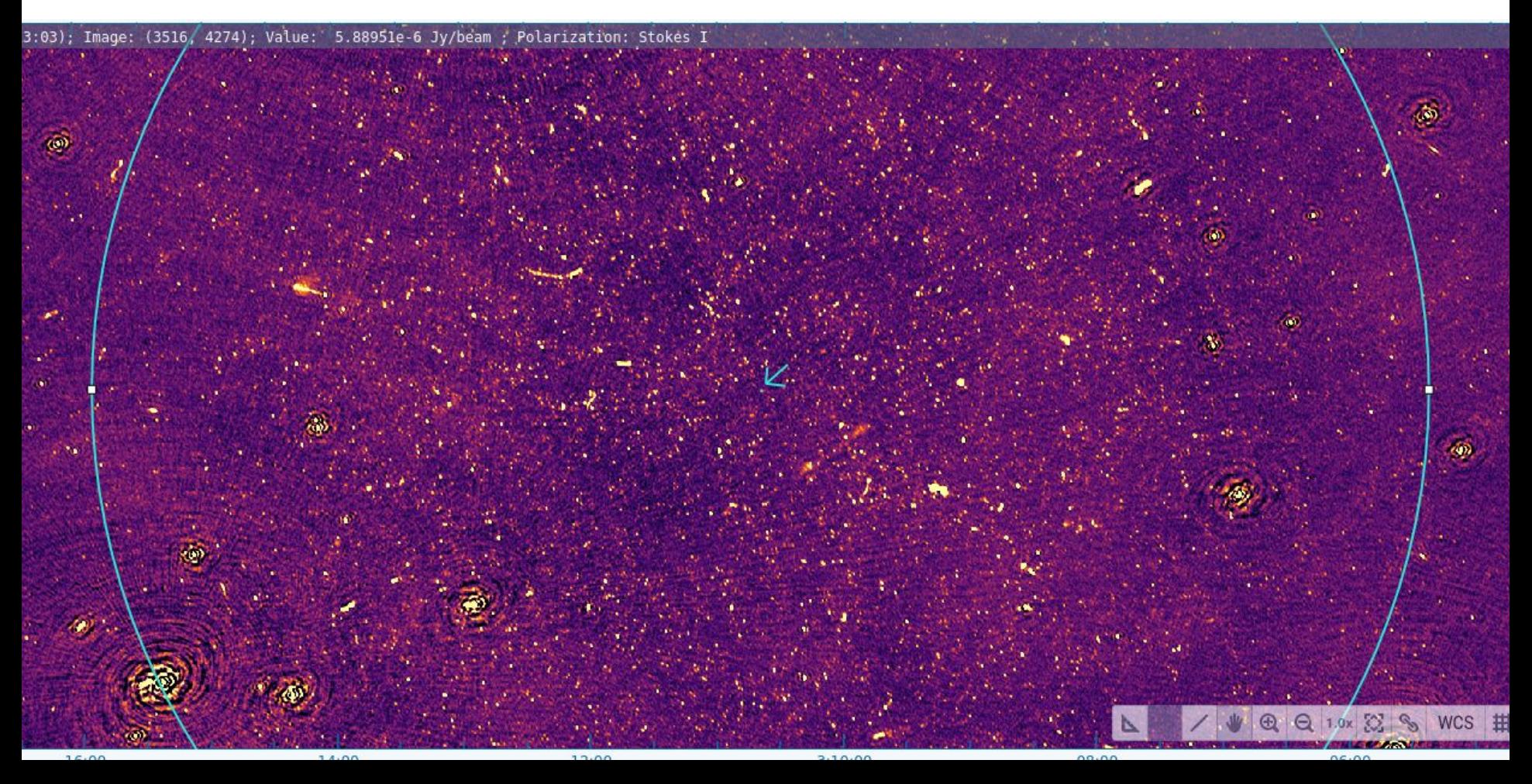

#### Commensal Searches

- 8 Short GRB Fields, 30 observations
	- Multiple timescales
		- 4 hour
		- 15 minute
		- 8 seconds
- Supernovae and Short GRB Fields
	- 30 Minutes
	- Ongoing searches at shorter timescales

#### An Immense Amount of Data!

- MeerKAT Images
	- o ~1 Degree radius FOV
- First dataset:
	- 43,964 8 second images
		- Shown in background
		- $\blacksquare$  150 to 200  $\mu$ Jy noise for good examples
		- High positional error, reimaged for corrected position<sup>\*</sup>
	- 406 15 minute images
		- High correlated noise
		- $\blacksquare$  20 to 30  $\mu$  Jy noise for good examples
	- $\circ$  30 ~4 hour images
		- **1** 1 single field only
		- $\blacksquare$  6 to 7  $\mu$  Jy noise for good examples

# Search Strategy

- LOFAR Transients Pipeline  $(TraP)^1$ 
	- Light curves
	- $\circ$  V and  $\eta$ , variability statistics
	- Large search radius
	- Low threshold
- **Further restrictions** 
	- Threshold
	- Source Density
	- $\circ$  *n* cuts
- Make animations

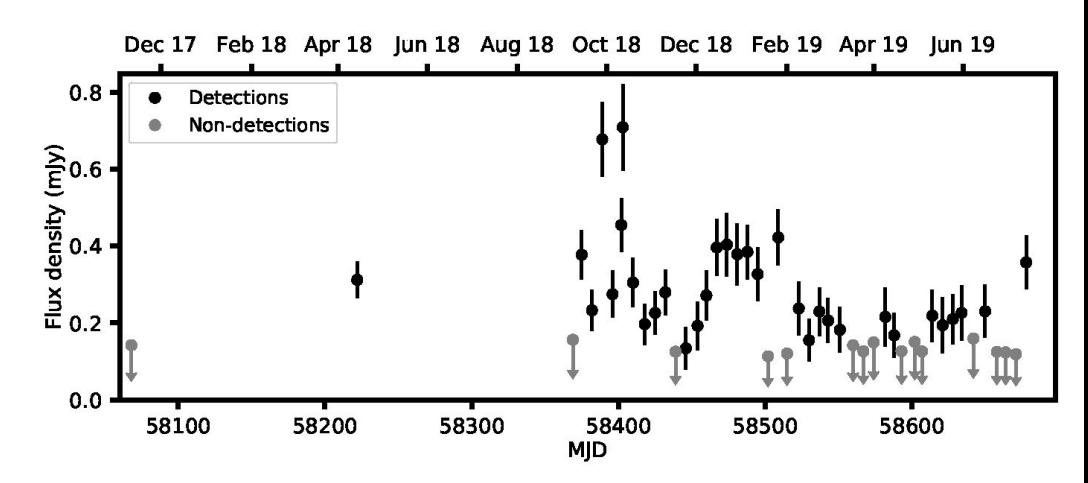

MKT J170456.2-482100 found in the GX-339 field by L. Driessen [1]

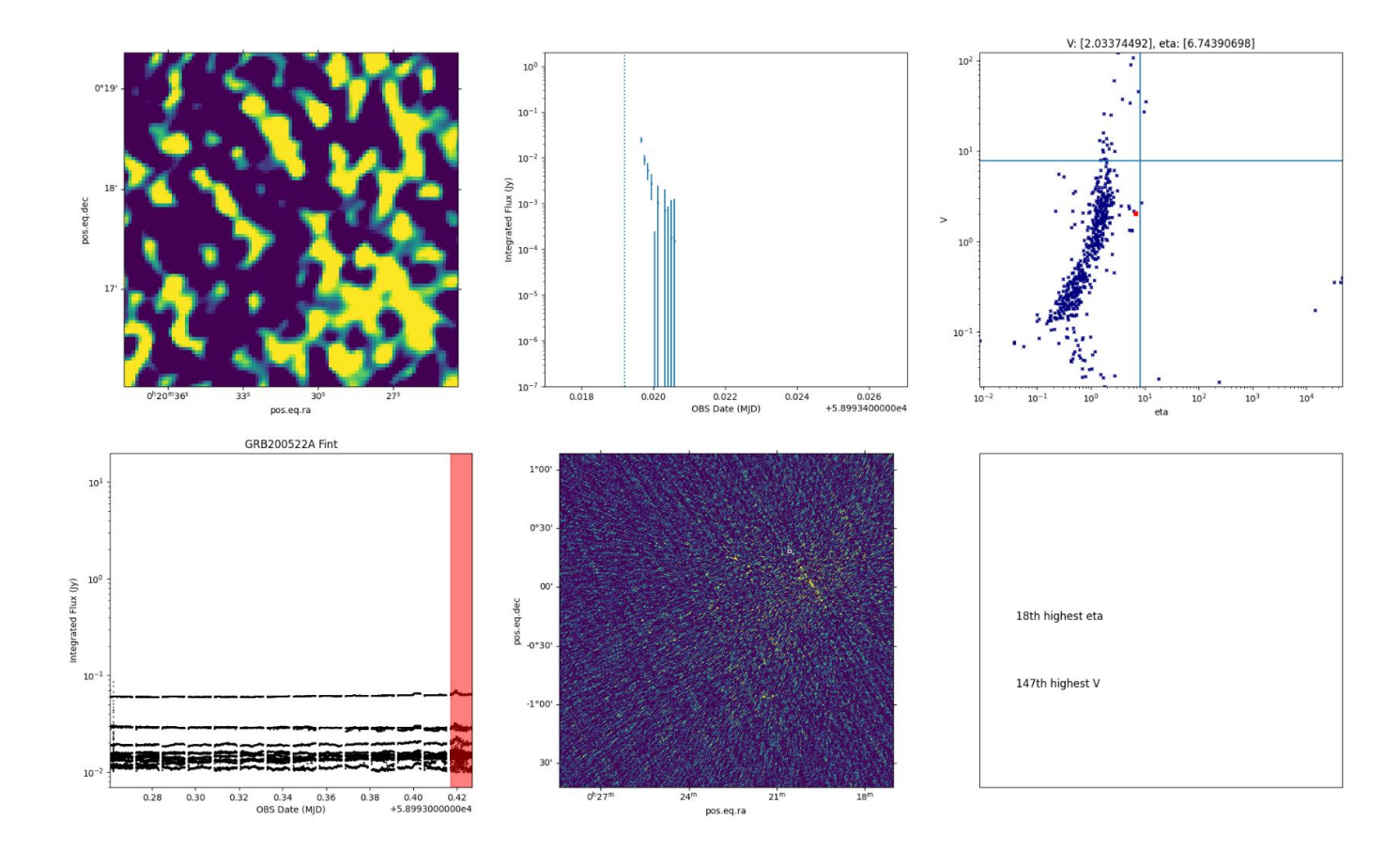

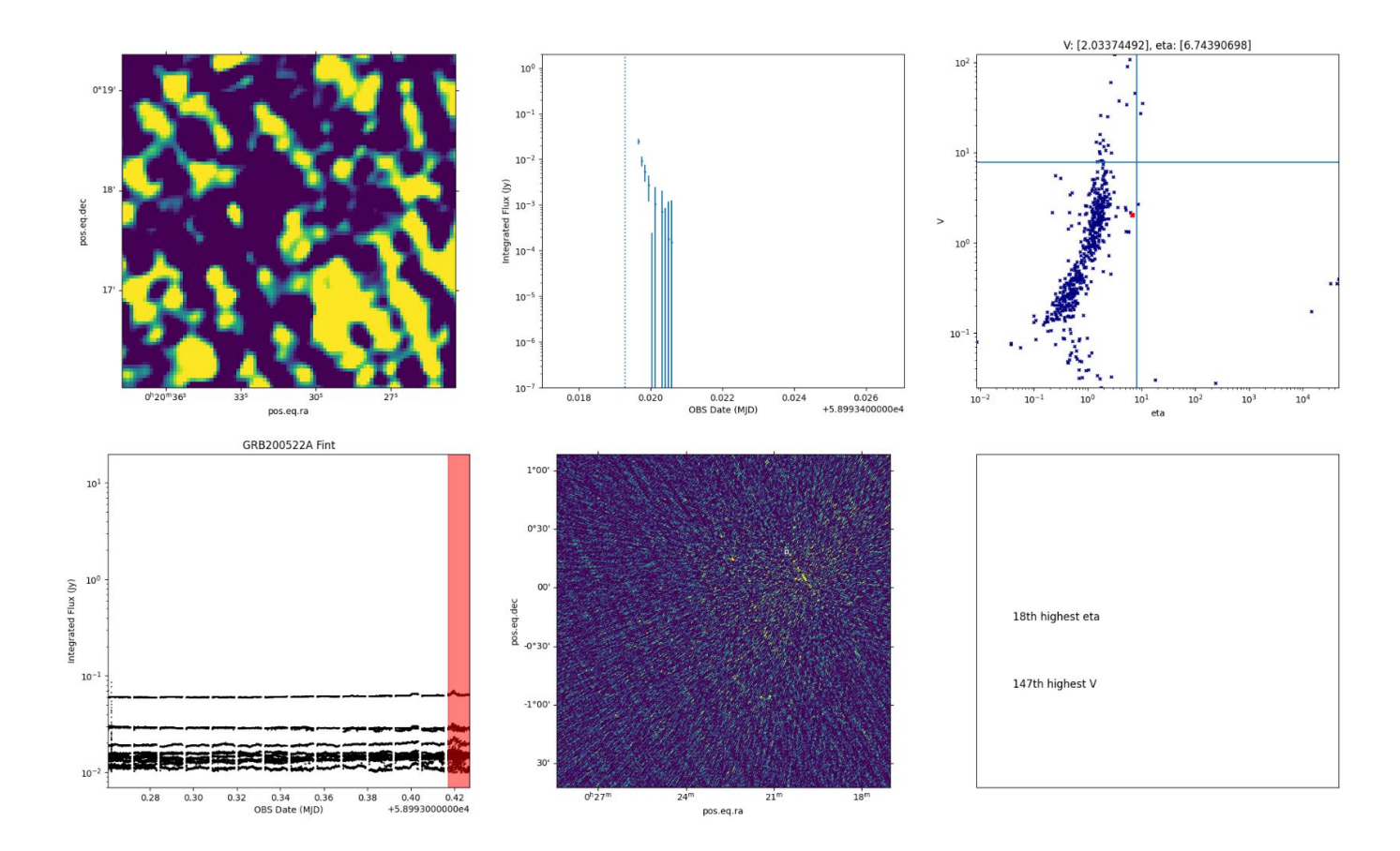

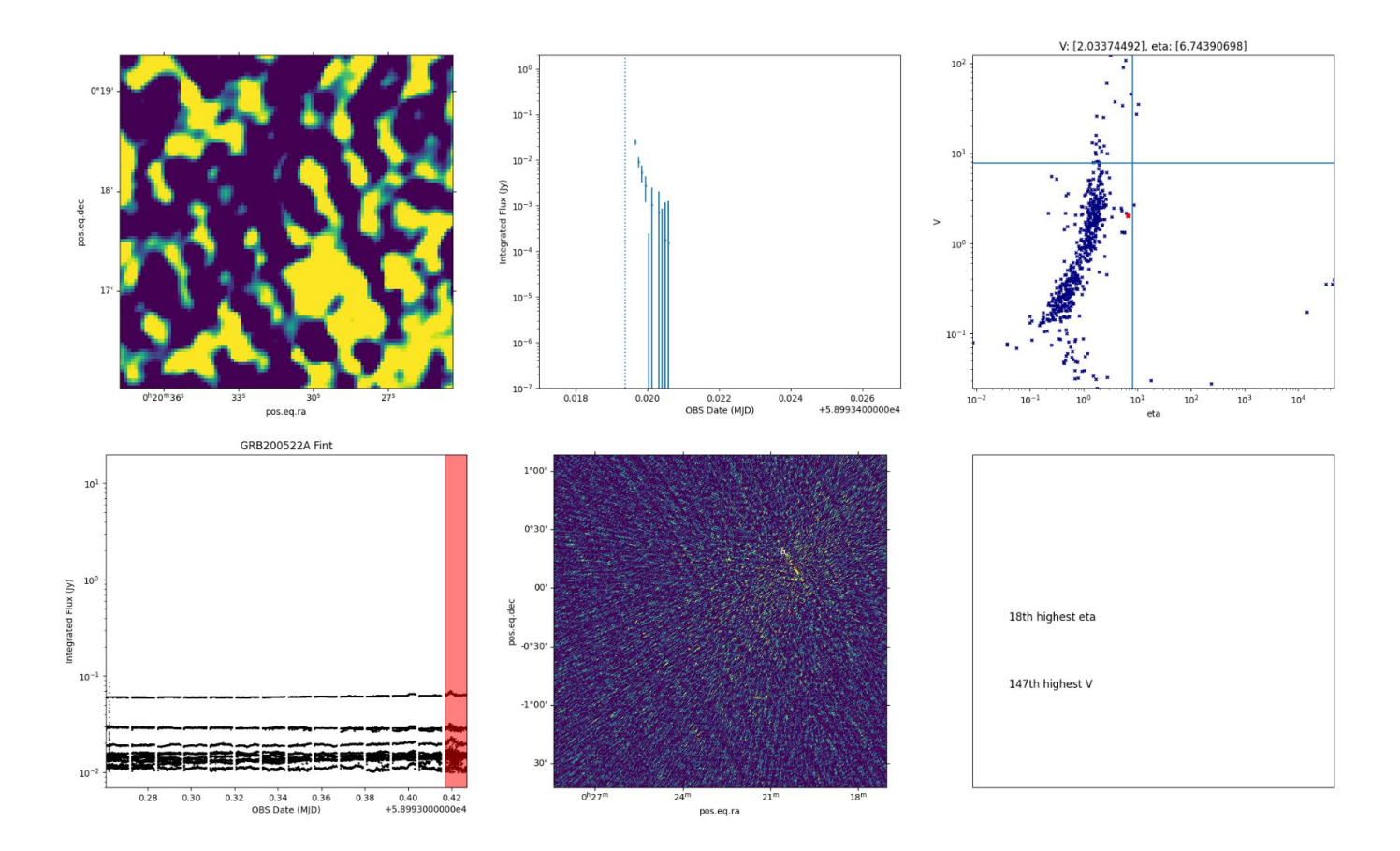

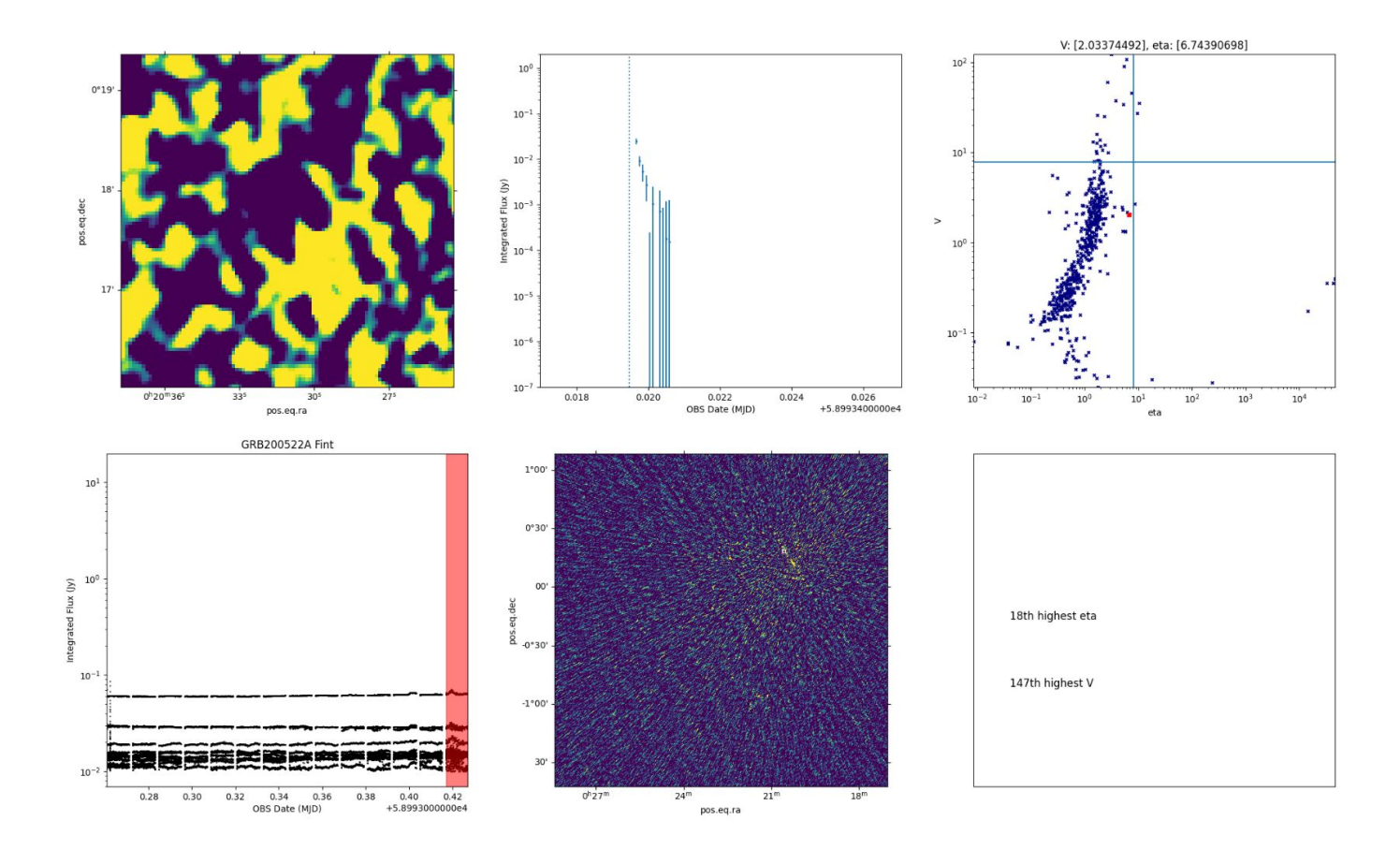

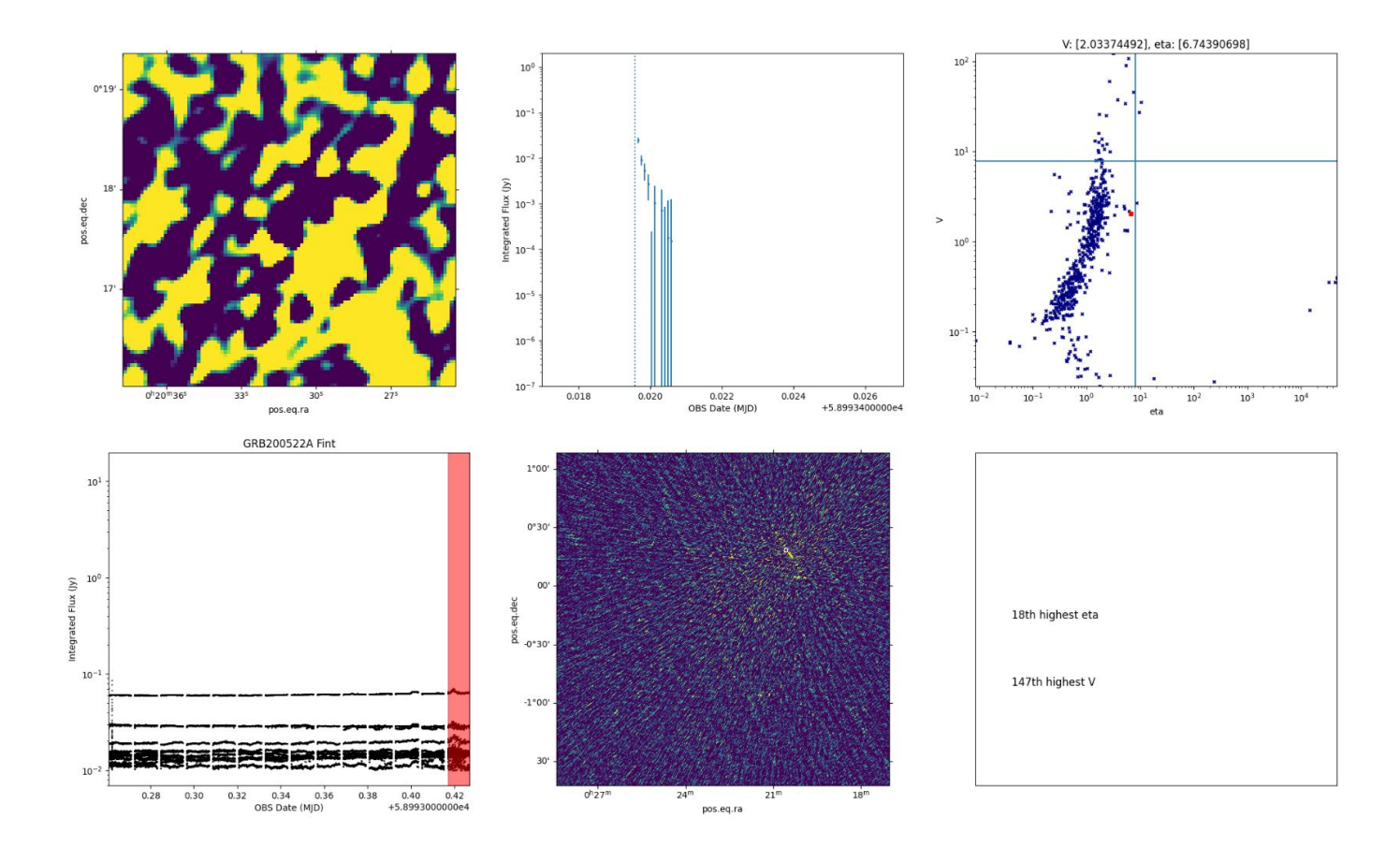

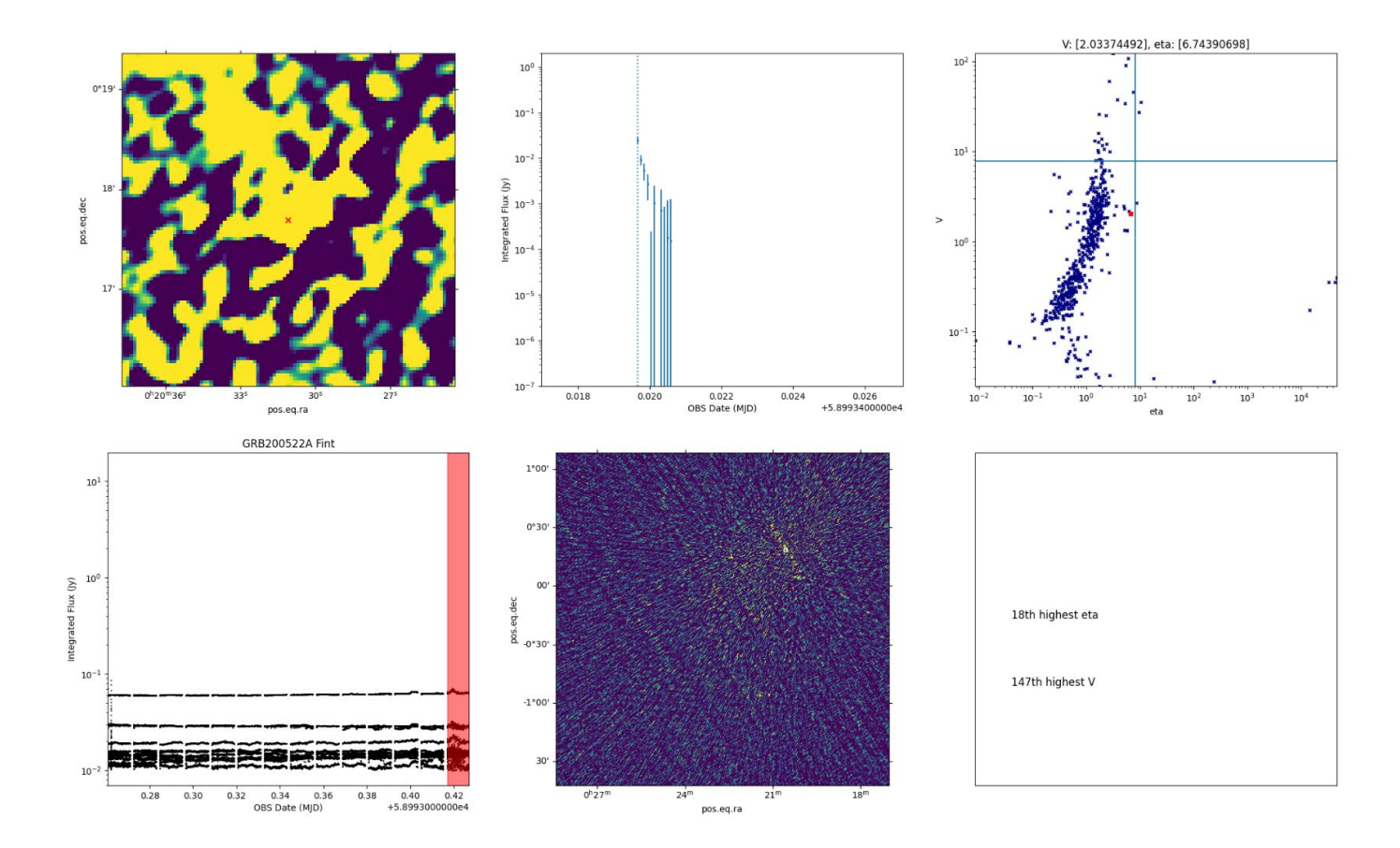

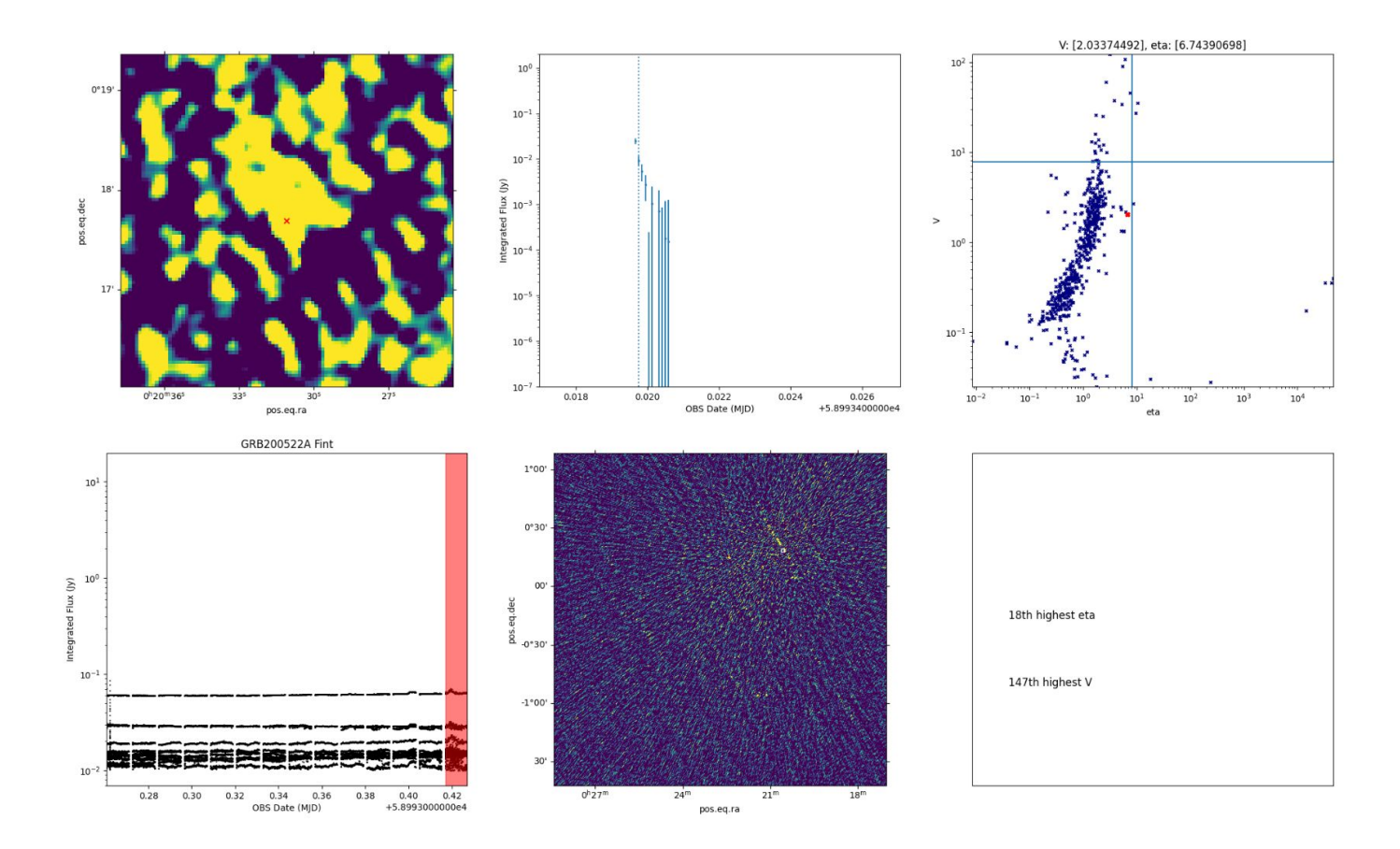

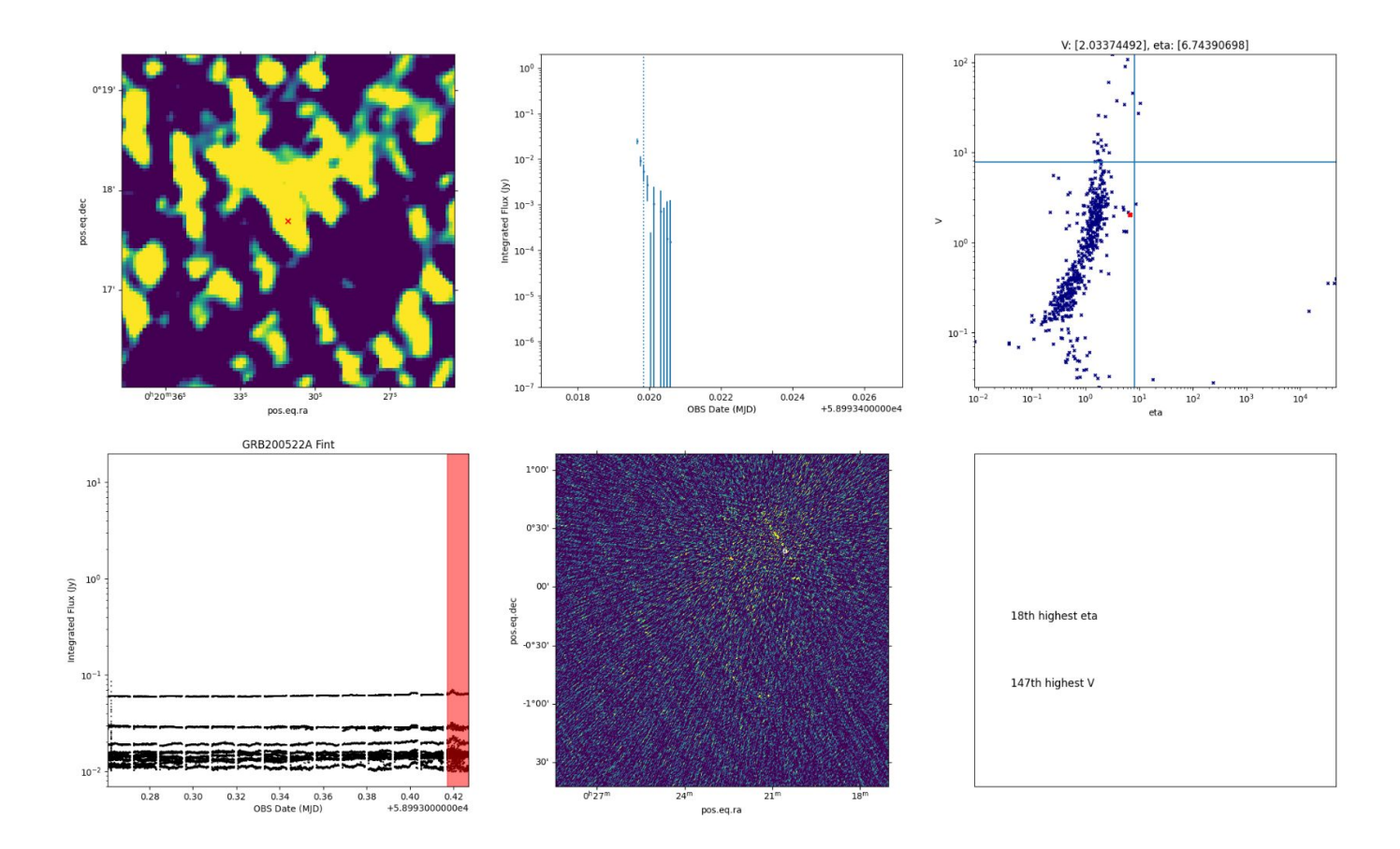

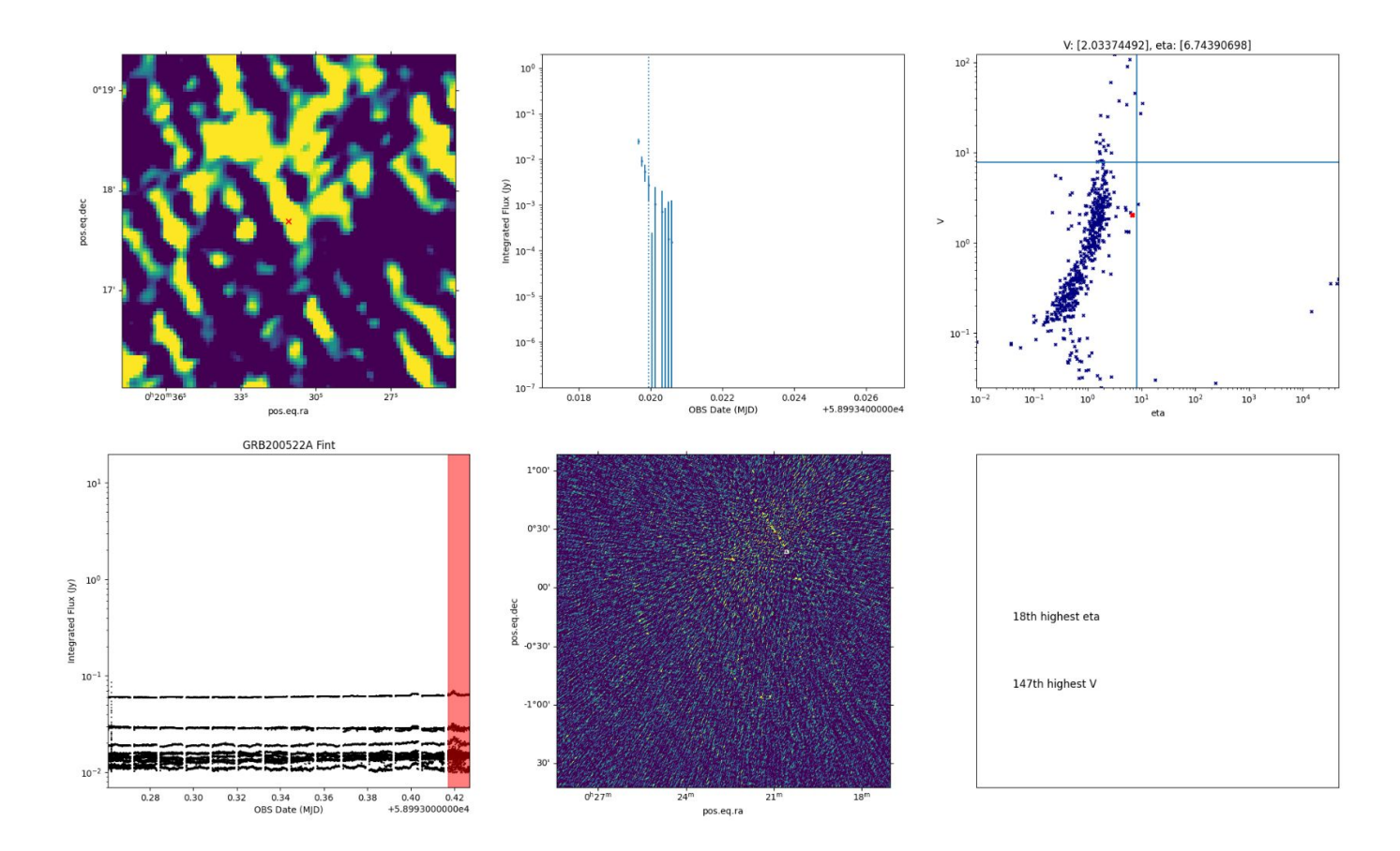

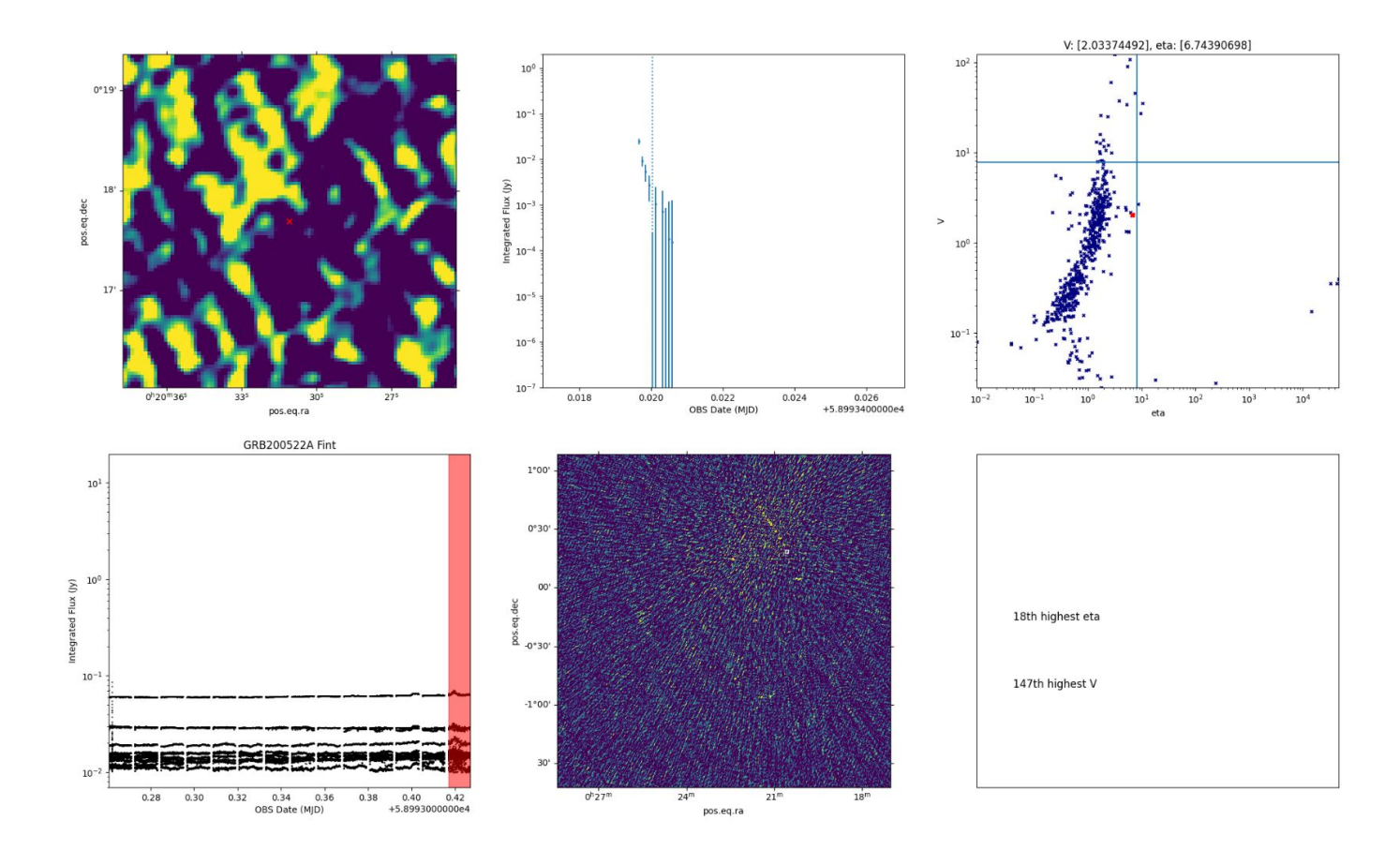

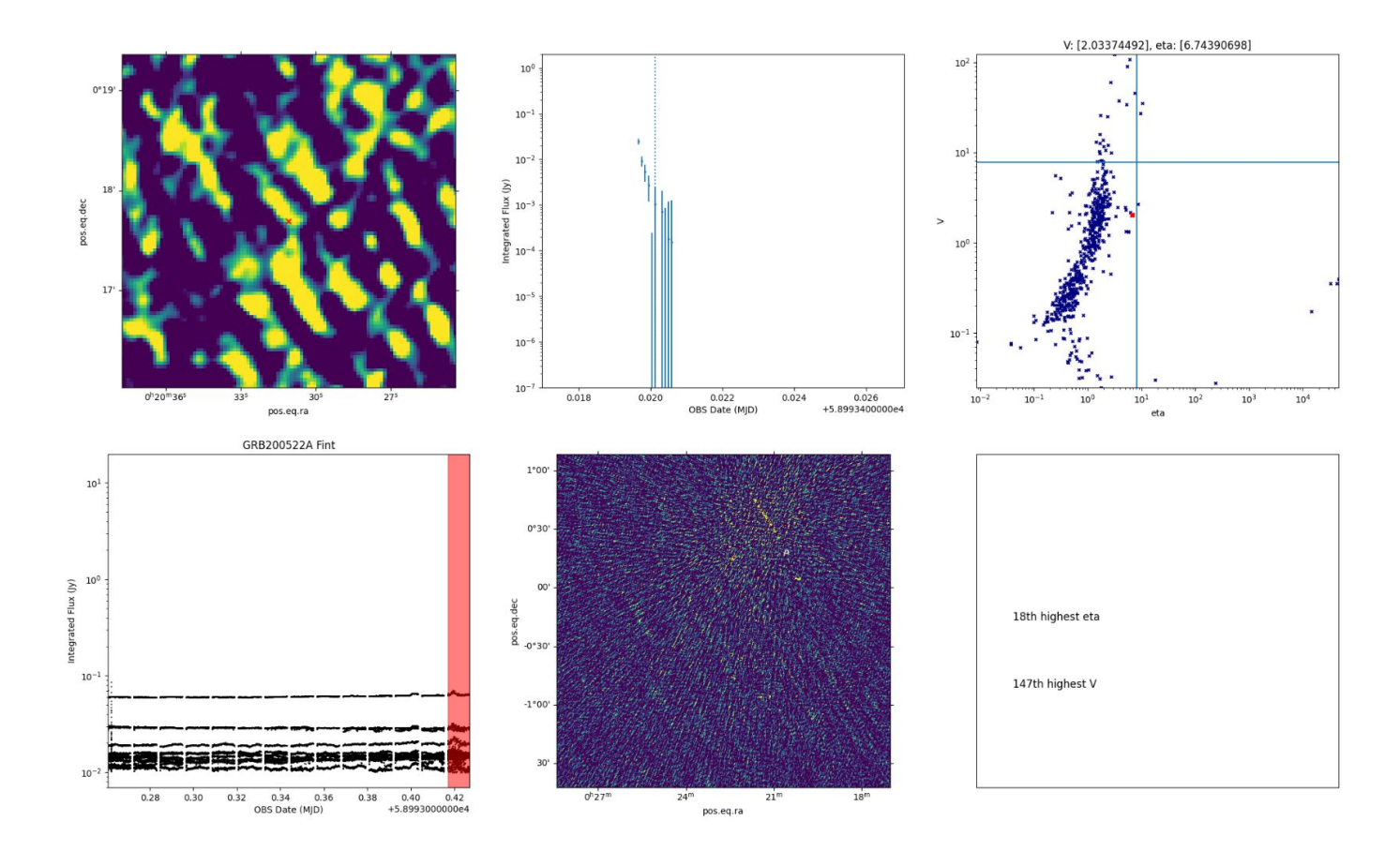

#### Dataset 761, Date: 59100.05359926494

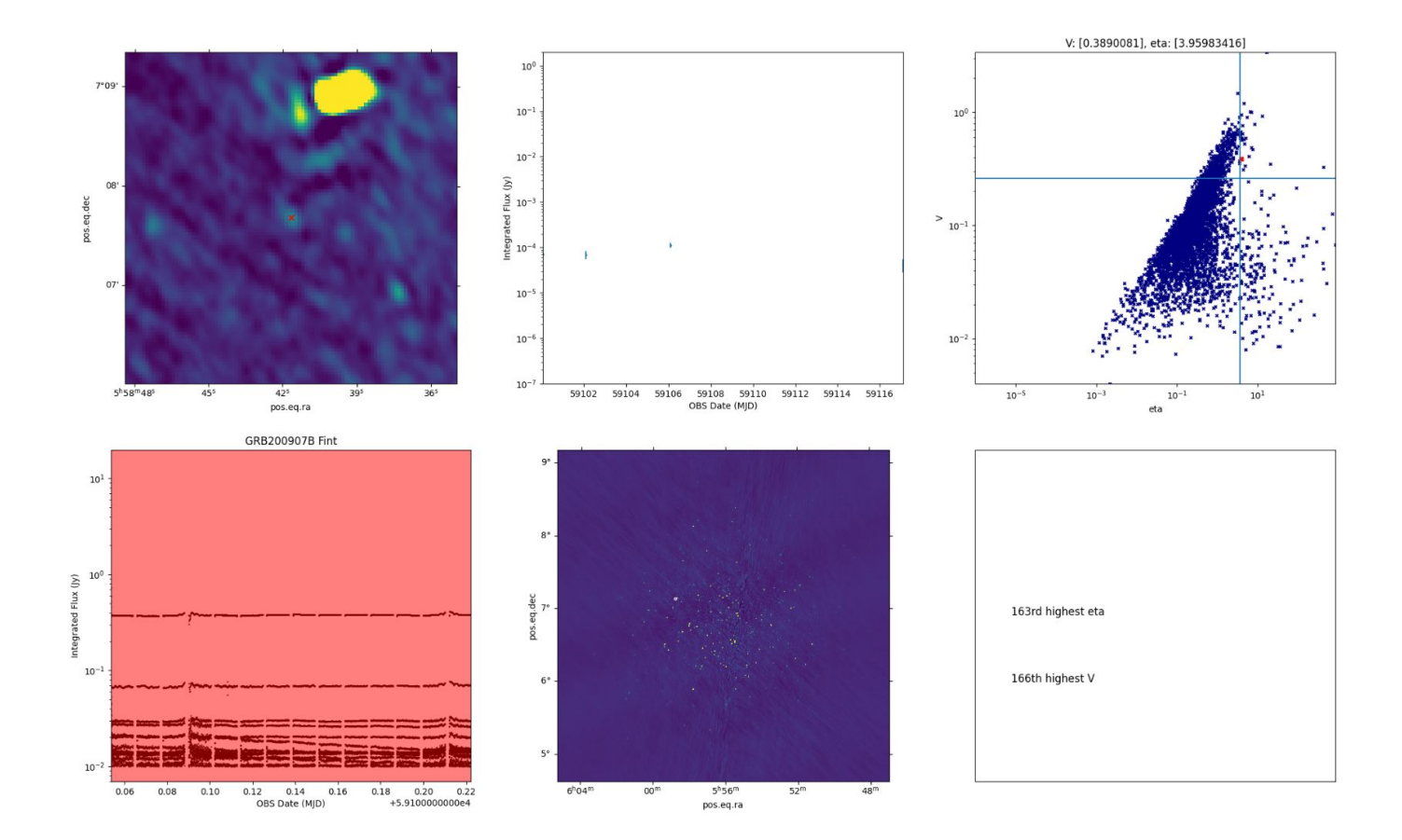

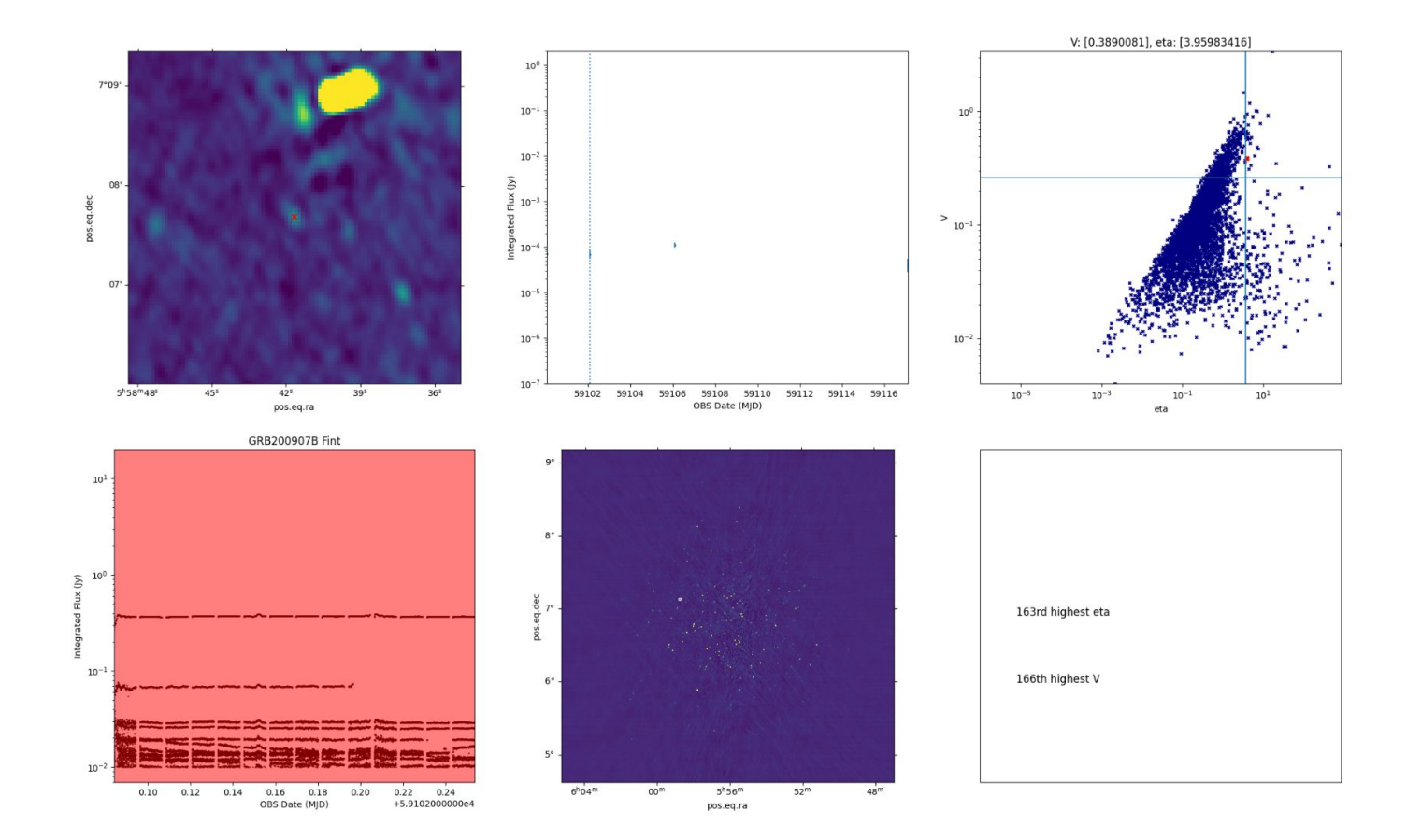

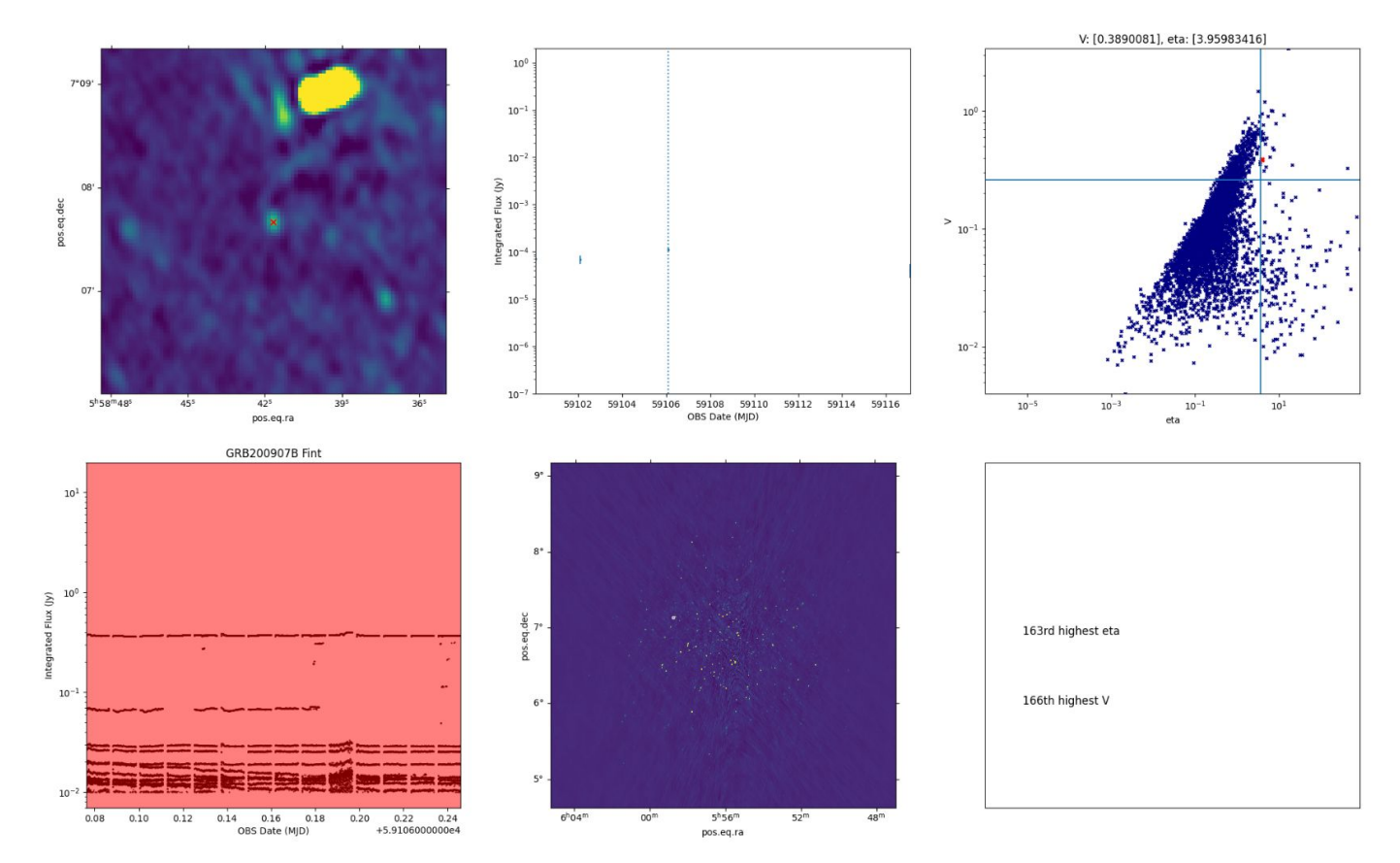

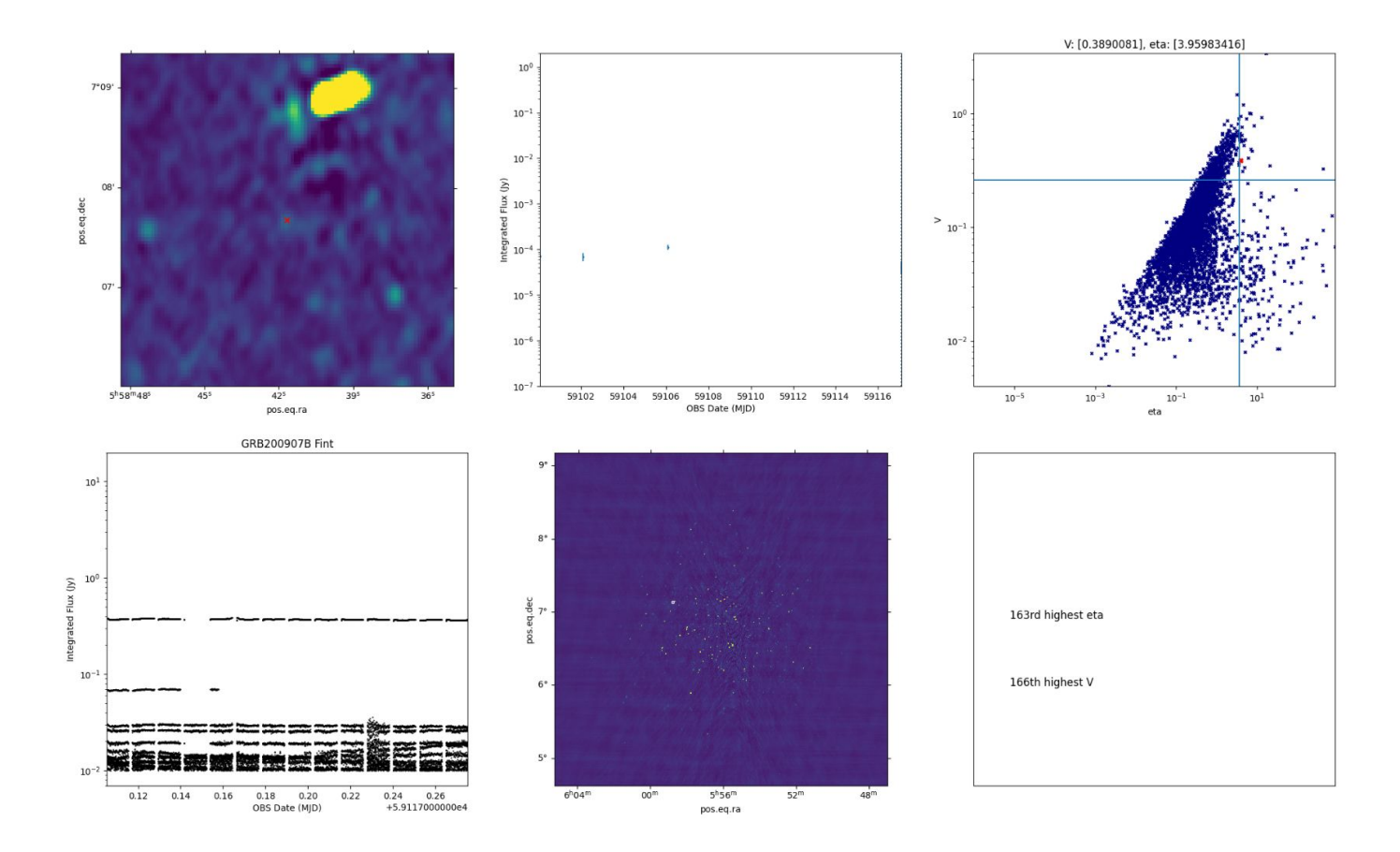

#### Transients and Variables

- 120 variables in the first search on the longest timescales
	- 52 are likely scintillating known AGN
	- 66 likely scintillating, likely AGN
	- 2 cannot be explained by interstellar scintillation, might be stellar flares
- **Excellent limits on transient rates** 
	- $\degree$  8 SGRB fields: 2  $\times$  10<sup>-4</sup> transients per day per sq degree at ~200 days

# Calculating Transient Rates: Why Simulate Transients?

- Need to accurately determine transient rates [1]
	- Traditional methods do not account for multiple timescales or gaps in observations
	- Limited by the worst observation sensitivity
- Monte-Carlo Simulations allow for making these corrections [2]

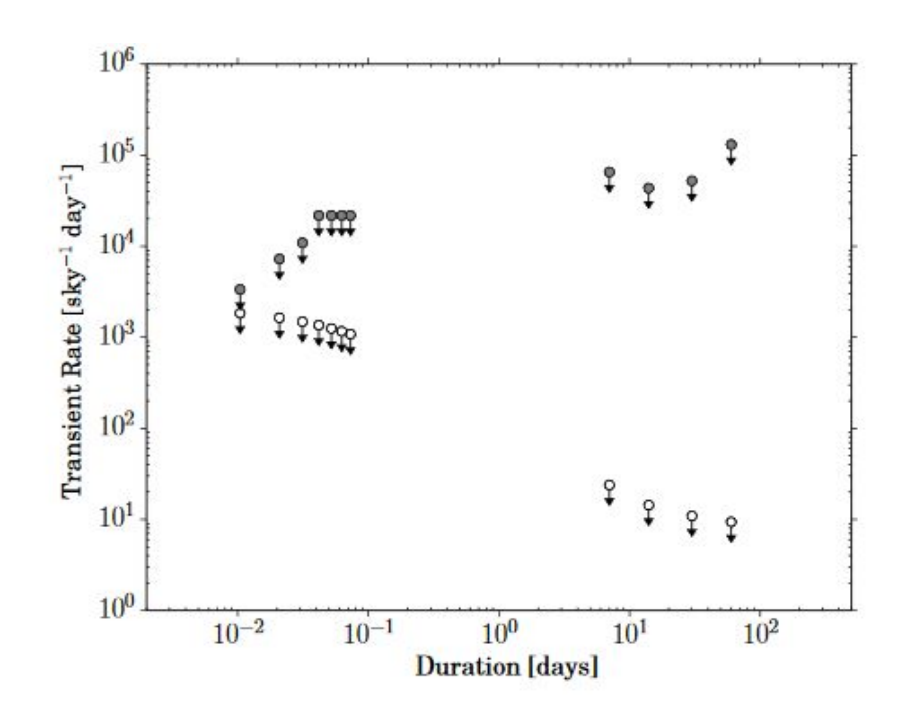

Filled circles are with applying correction for gaps, open are without

[1] Carbone, D., et al. "New Methods to Constrain the Radio Transient Rate: Results from a Survey of Four Fields with LOFAR". MNRAS, 459, 3161-3174 (2016) [2] Carbone, D., van der Horst, A. J., Wijers, R. A. M. J., and Rowlinson, A. "Calculating Transient Rates from Surveys". MNRAS, 465, 4106-4117 (2017)

#### Inputs

- Observing times
- Observation duration
- Image sensitivity
- Pointings on the sky
- Radius of the field of view
- Gaps in observations

In addition, this information can be generated using a provided script and extracted from the metadata

2020-02-27T17:50:08.822598+00:00,8,0.0003249034629586342,342.637583333333,-59.119944444444445,False,1.5 2020-02-27T17:50:16.819214+00:00,8,0.00036999755874516445,342.637583333333,-59.11994444444445,False,1.5 2020-02-27T17:50:24.815832+00:00,8,0.0003751831812065452,342.637583333333,-59.11994444444445,False,1.5 2020-02-27T17:50:32.812449+00:00.8.0.0003754194640878536.342.637583333333.-59.11994444444445.False.1.5 2020-02-27T17:50:40.809067+00:00.8.0.0003727546266772708.342.6375833333333.-59.11994444444445.False.1.5 2020-02-27T17:50:48.805683+00:00,8,0.0003931288435233283,342.637583333333,-59.11994444444445,False,1.5 2020-02-27T17:50:56.802301+00:00,8,0.0003832641595985016,342.637583333333,-59.11994444444445,False,1.5 2020-02-27T17:51:04.798918+00:00,8,0.00037349760564495767,342.6375833333333,-59.11994444444445,False,1.5 2020-02-27T17:51:12.795536+00:00.8.0.00044303651649668587.342.6375833333333.-59.11994444444445.False.1.5 2020-02-27T17:51:16.793844+00:00.8.0.0004257181610628061.342.637583333333.-59.119944444444445.False.1.5

Chastain, S. I.; van der Horst, A. J.; Carbone, D. "Transient Simulations for Radio Surveys." Astronomy and Computing. vol. 40, July 2022

#### How Transients are Simulated

- 1. Config and observation files are read in
- 2. Source info generated via numpy random number generator (log10)
- 3. Iterate over observations, testing integrated flux for detection
- 4. Aggregate number of detections / simulations, generate probabilities

### Output: Probability Contours

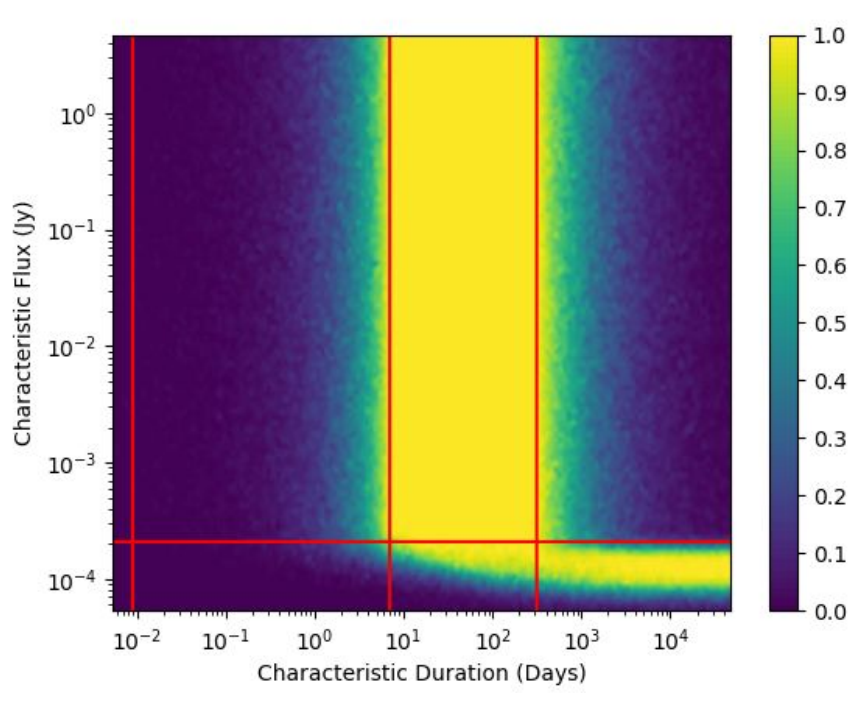

Tophat

- Shows probability of detection
- Variety of light curves included
- Easily extendable to new light curves

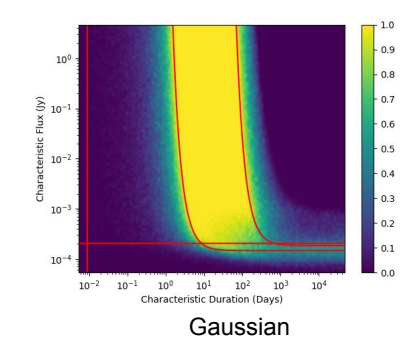

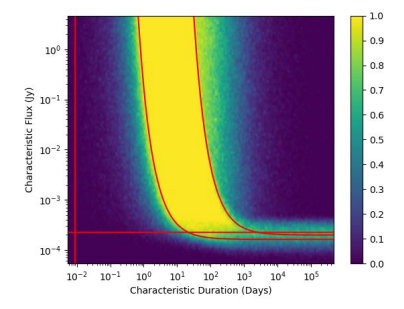

#### Fast Rise Exponential Decay

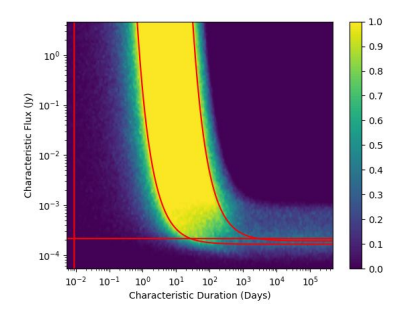

Exponential Rise Exponential Decay

#### Outputs: Transient Rate Contour Plot

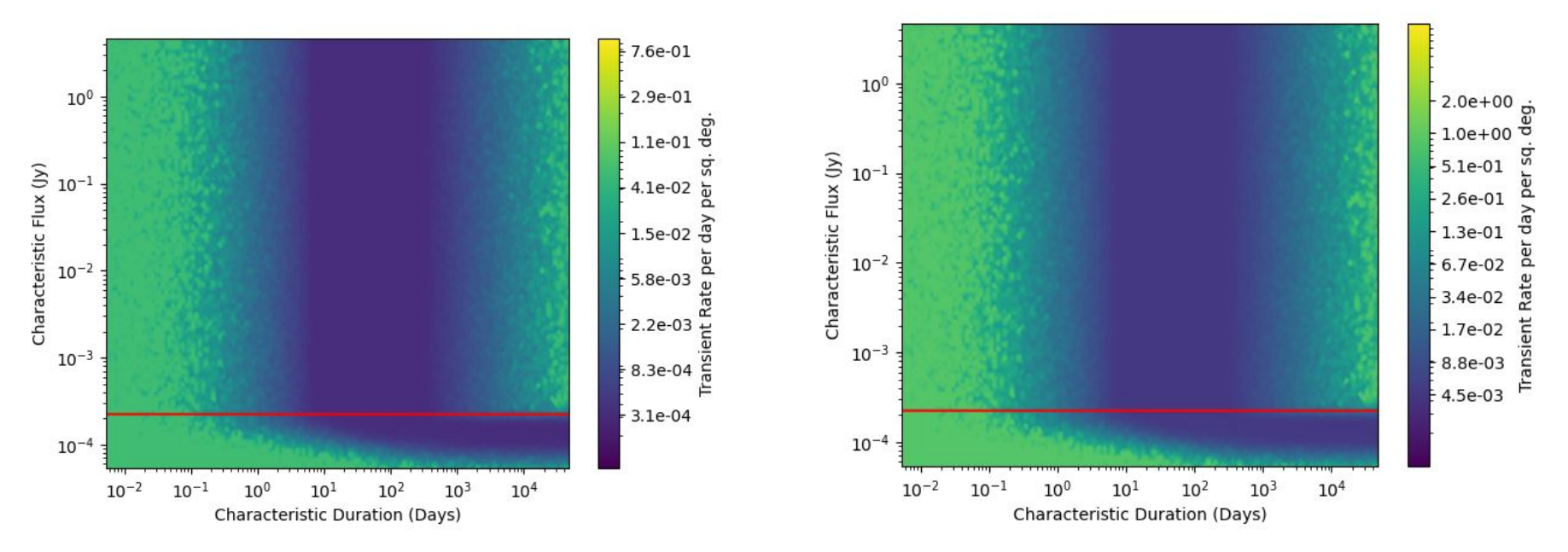

From probability contours, a transient rate can be calculated Assumes transients follow Poisson distribution

If there are detections, plots lower (left) and upper (right) limits, if no detections upper limits only

#### Outputs: Transient Rate Contour Plot

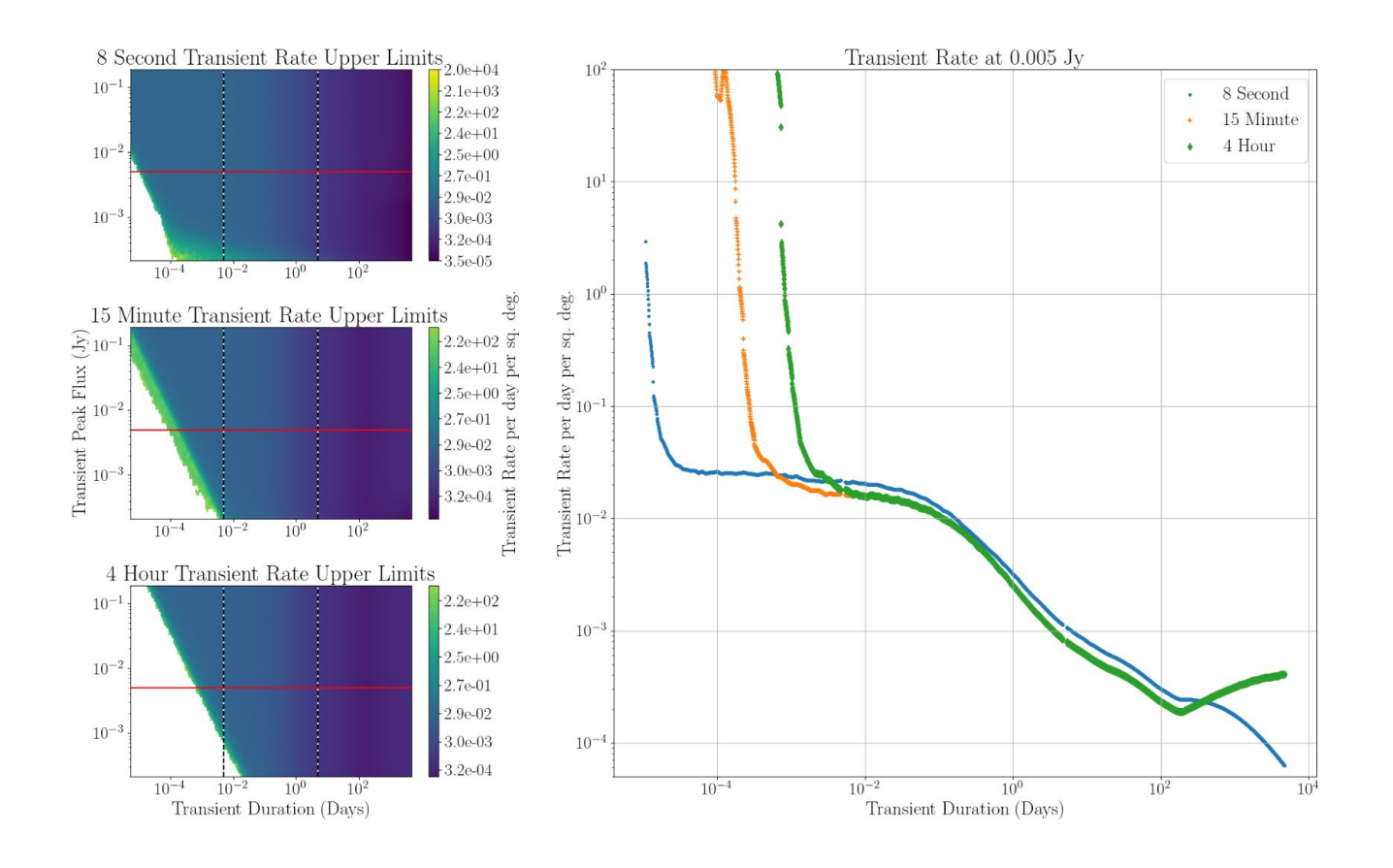

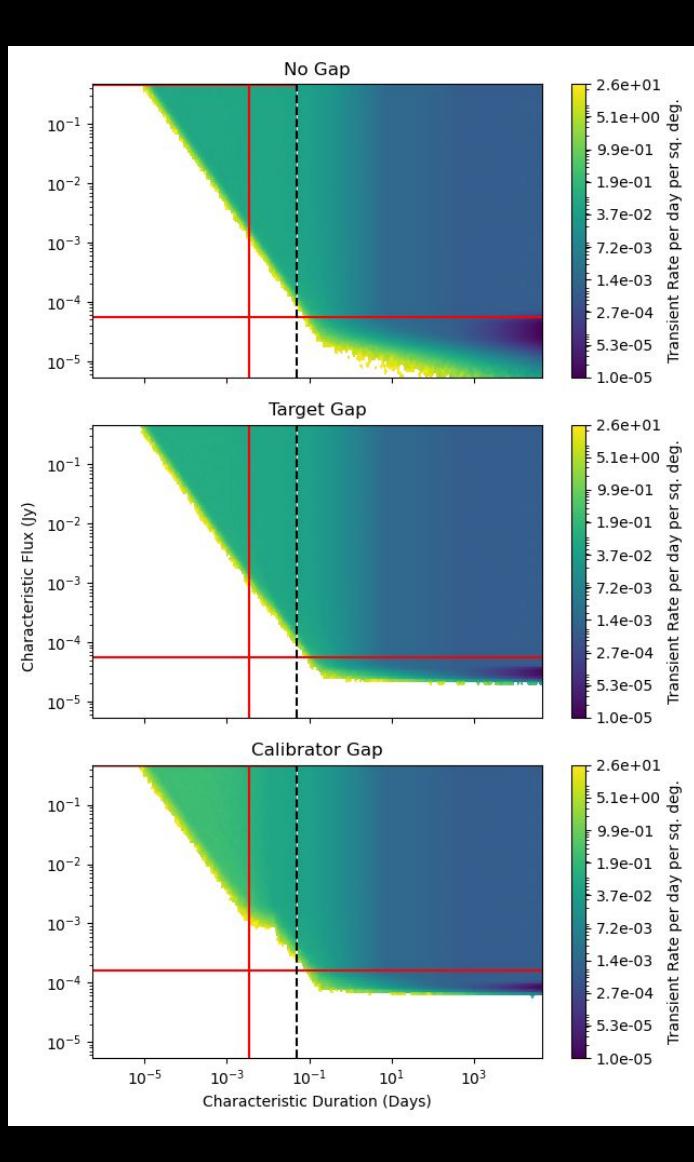

#### Gaps in Observations

- Real radio observations contain gaps
- **Results in different transient rates**
- Calibration loop of 5 minutes on calibrator and 15 minutes on target

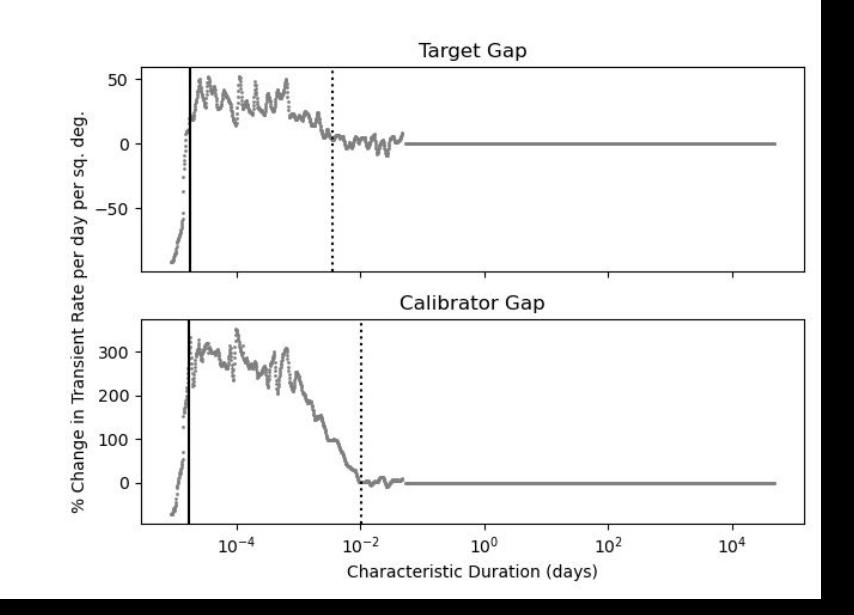

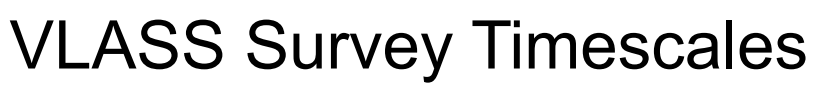

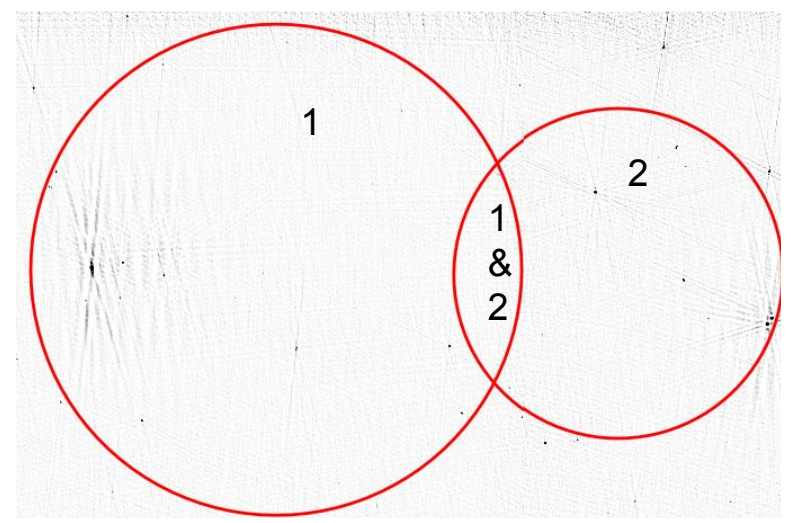

- Overlap between two tiles
- Now multiple timescales
- Can probe various timescales with calibrator field searches as in Bower & Saul 2011

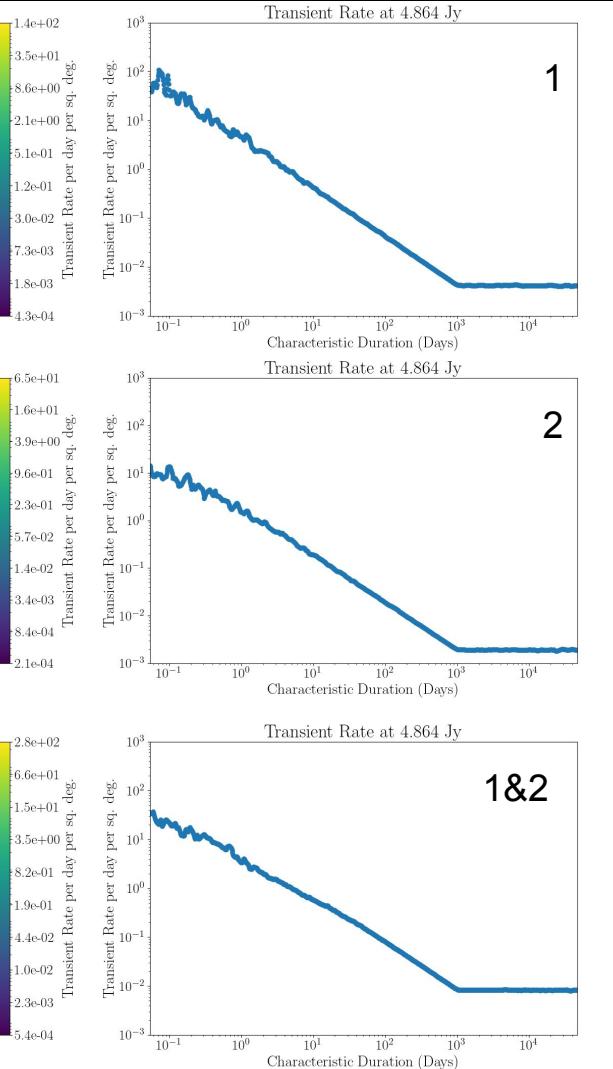

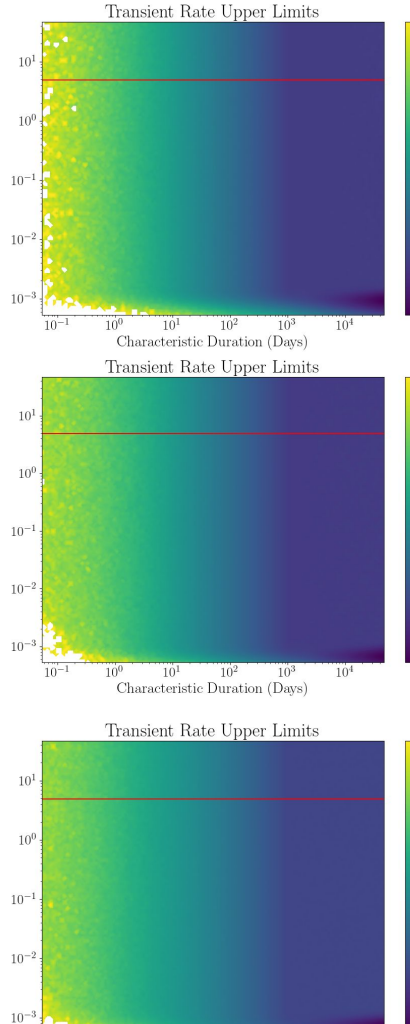

 $10^{-}$ 

 $10^{1}$ 

 $10^{2}$ 

Characteristic Duration (Davs)

 $10<sup>4</sup>$ 

#### **Overview**

- Commensally searching for transients
	- Upper limits on transient rates
	- 133 variables on longest timescale
	- 130 scintillating, 3 possibly intrinsic variability
	- Efficient short timescale searches may start detecting coherent emitters
- Characterizing transient rates
	- Accurate and flexible transient rate calculations
	- Many realistic effects accounted for
	- New features can make this even more accurate
	- Chastain, S. I., van der Horst, A. J., & Carbone, D. 2022, Astrophysics Source Code Library. ascl:2204.007. https://github.com/dentalfloss1/transients-simulations

Chastain, S. I.; van der Horst, A. J.; Carbone, D. "Transient Simulations for Radio Surveys." Astronomy and Computing. vol. 40, July 2022

email:sarahchastain1@unm.edu

#### Additional Materials

#### Characterizing the Radio Sky

- Following up on transients
	- Deep upper limits
	- Marginal detection: Similar astrophysical parameters to long GRBs
	- Non-detections: Low density environments, similar efficiencies
	- New instruments (SKA) should be able to distinguish between scenarios
- Commensally searching for transients
	- Upper limits on transient rates
	- o 133 variables on longest timescale
	- 130 scintillating, 3 possibly intrinsic variability
	- Efficient short timescale searches may start detecting coherent emitters
- Characterizing transient rates
	- Accurate and flexible transient rate calculations
	- Many realistic effects accounted for
	- New features can make this even more accurate
	- Chastain, S. I., van der Horst, A. J., & Carbone, D. 2022, Astrophysics Source Code Library. ascl:2204.007. https://github.com/dentalfloss1/transients-simulations

٠.

#### Outputs: Transient Rate Contour Plot

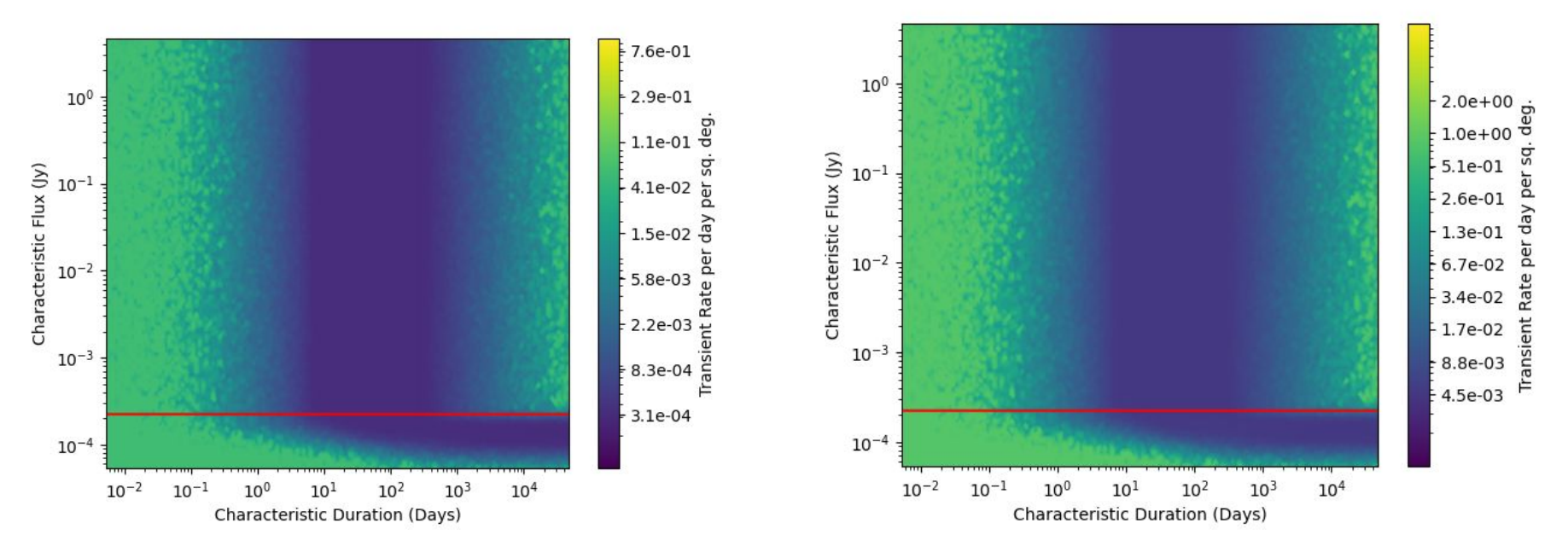

From probability contours, a transient rate can be calculated Assumes transients follow Poisson distribution

If there are detections, plots lower (left) and upper (right) limits, if no detections upper limits only

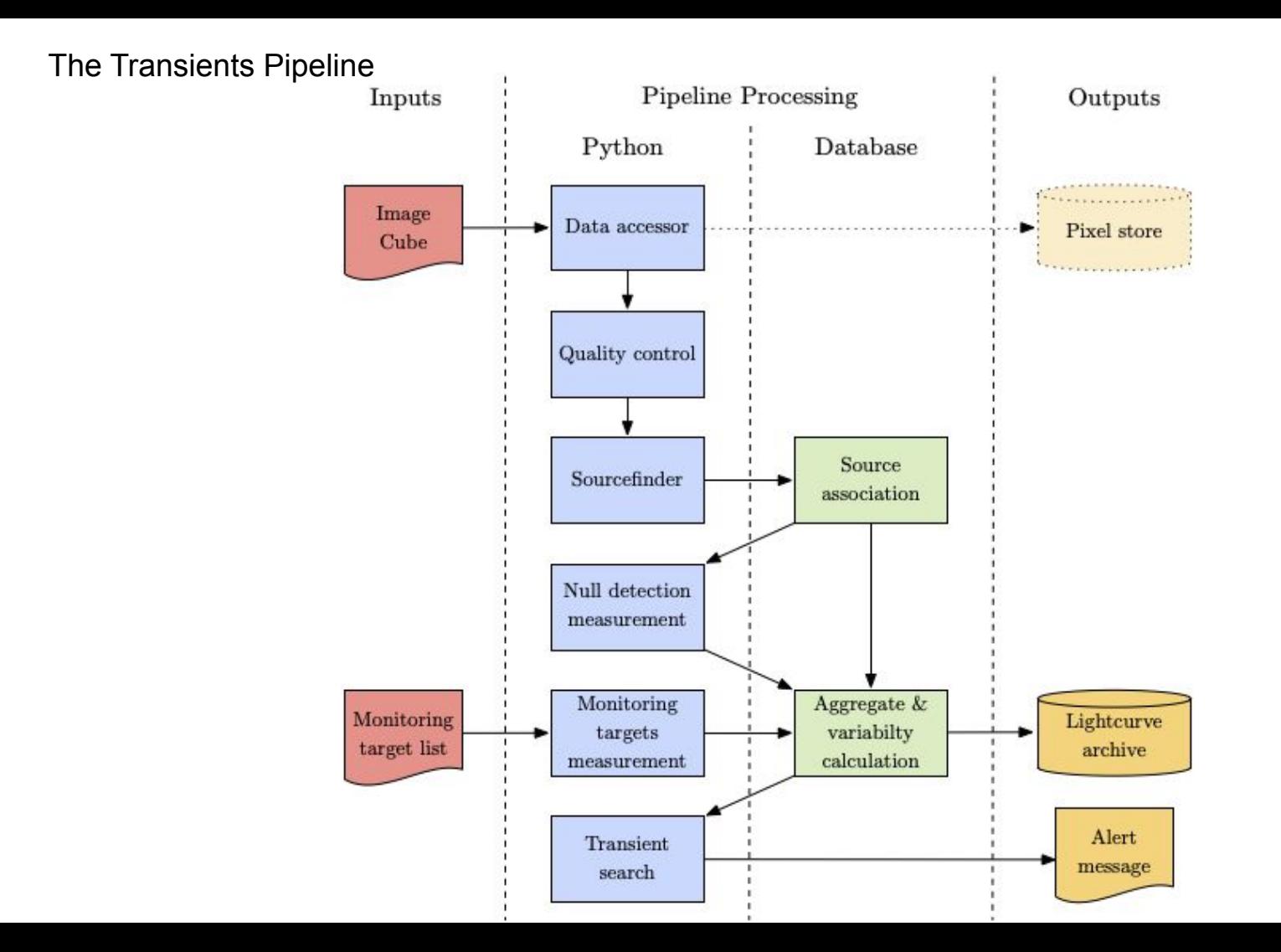

#### Dataset 761, Date: 59100.05359926494

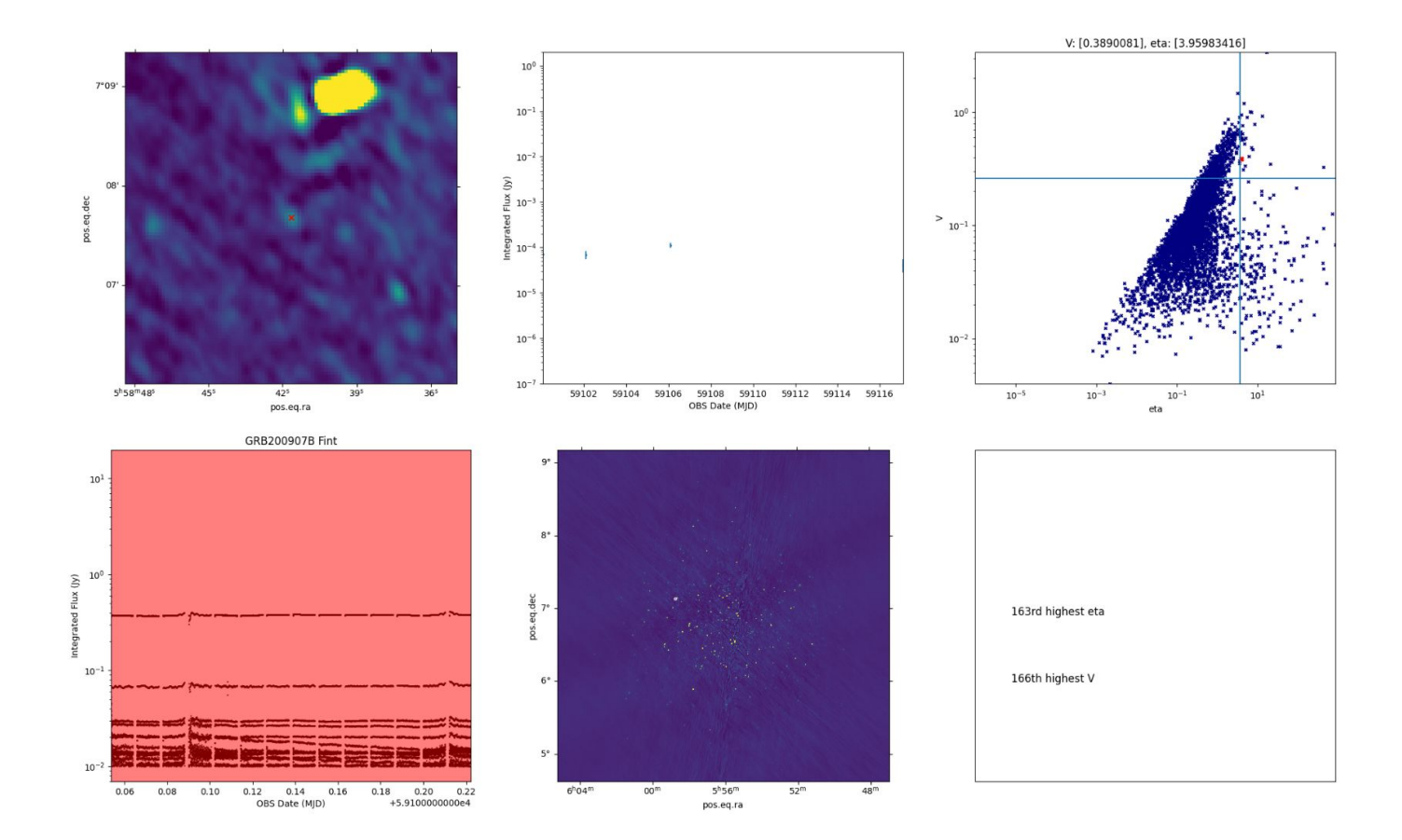

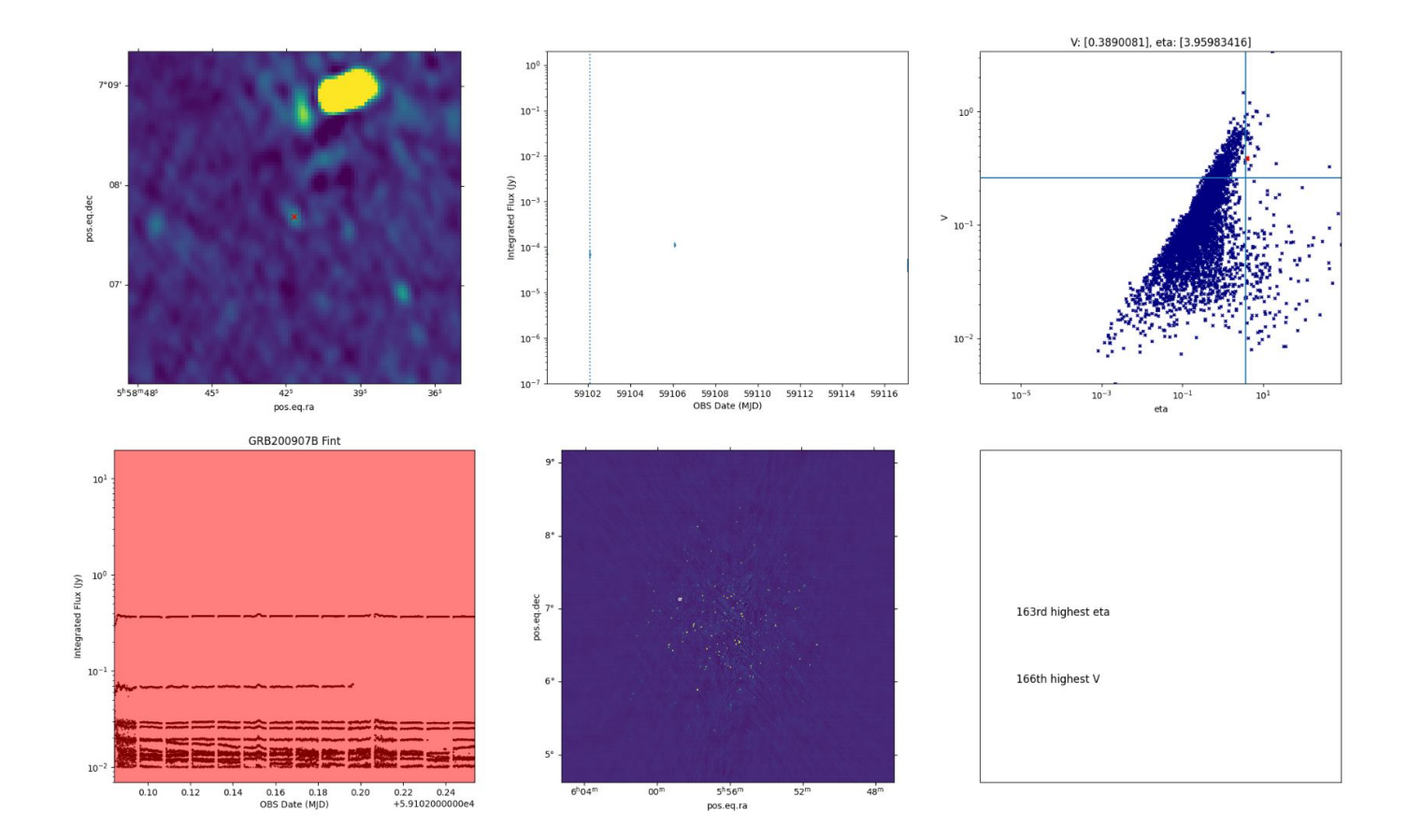

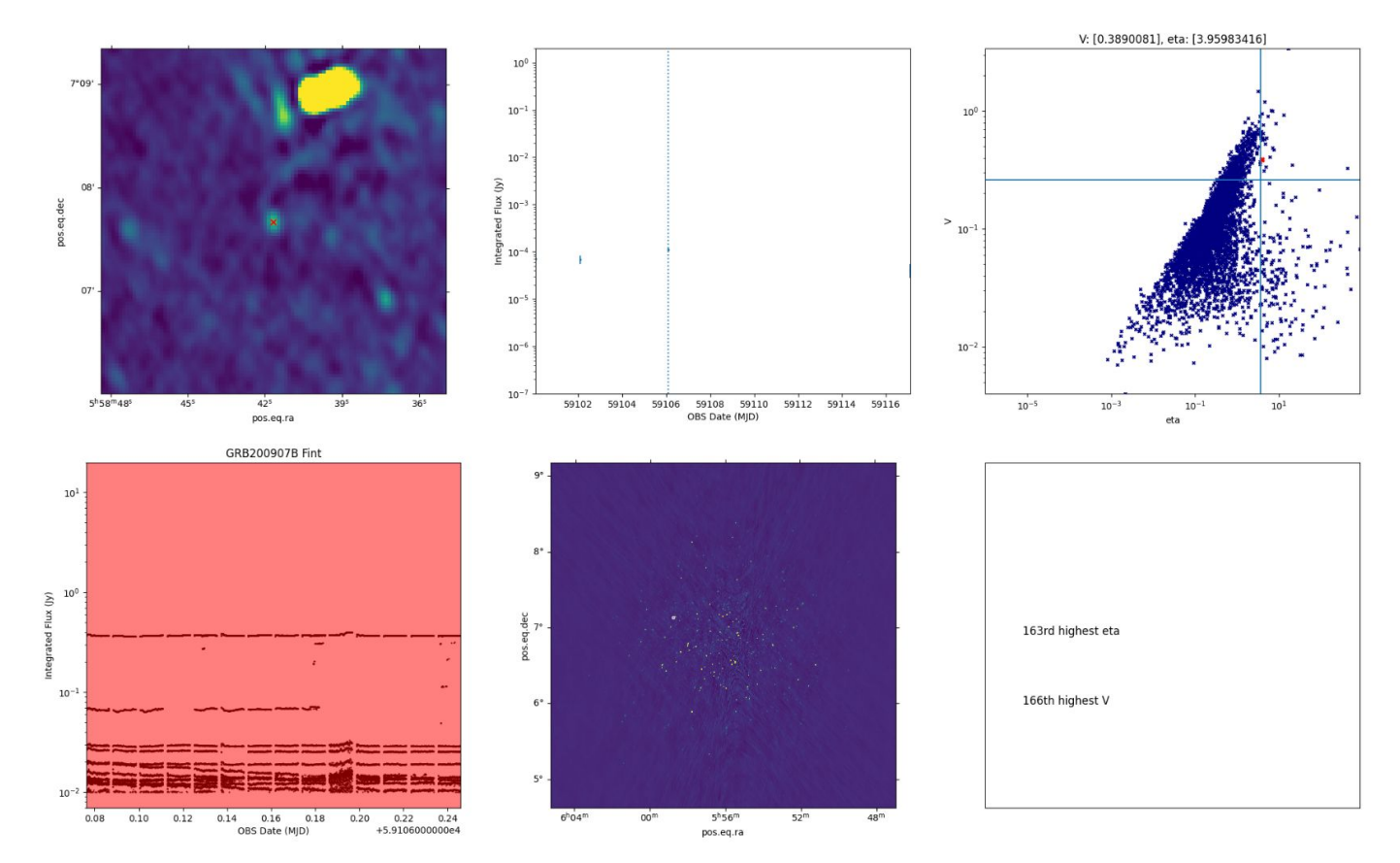

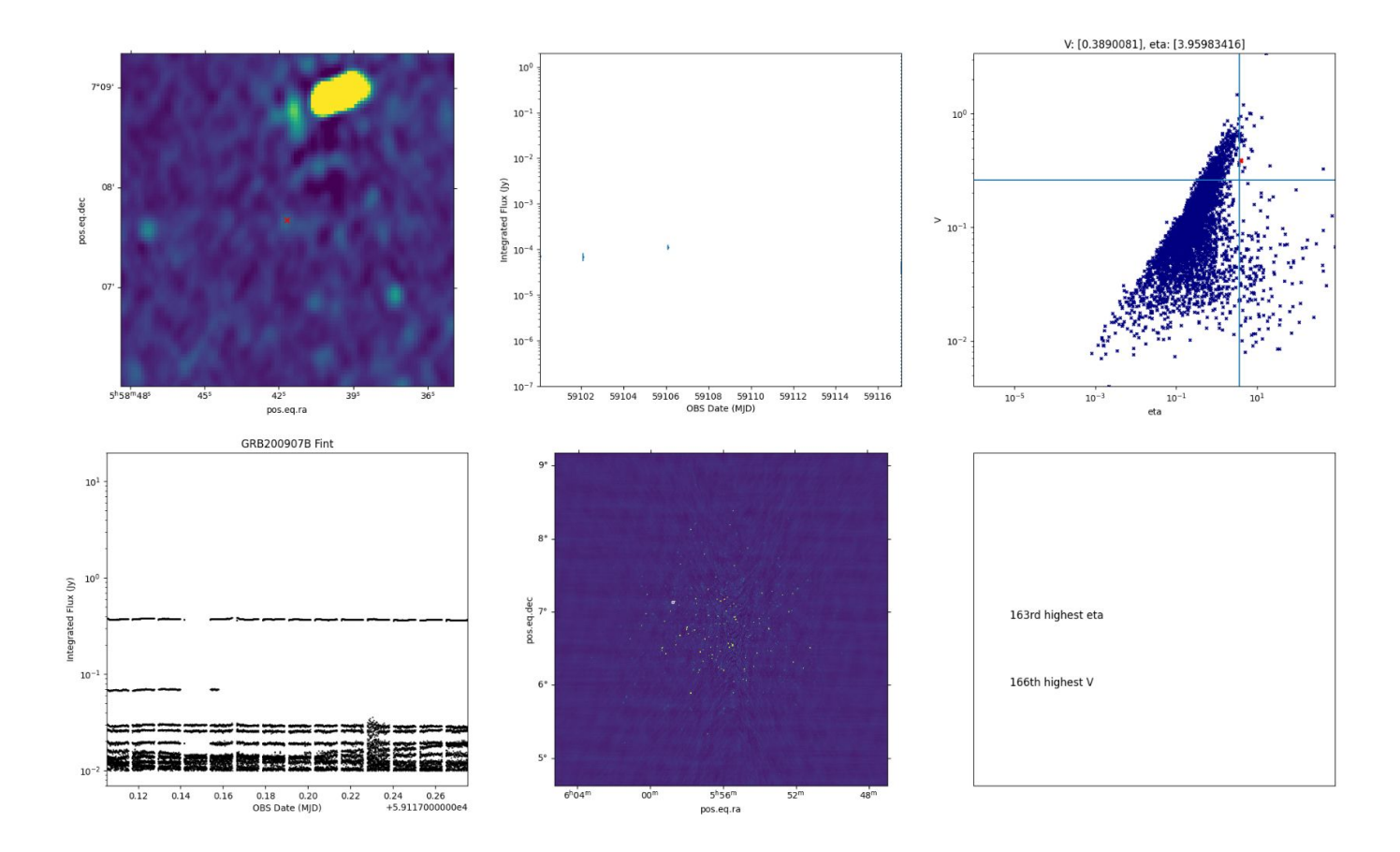

#### Further Reduction

- 214 sources on 8 second timescale
	- 3 sources after visual examination
- 306 sources on 15 minute timescale
	- 19 sources after visual examination
- 278 sources on 4 hour timescale
	- 227 sources after visual examination

### Testing Sources

- Force fit
- Position corrected
- Primary beam
- Recalculate variability
- Only 4 hour image remained
	- 122 sources, all variables
	- Variable on timescales from weeks to months

# Variable Sources

- Match catalogs in Vizier
	- 99 sources with a catalog match
	- No x-ray or gamma-ray matches
- **Scintillation** 
	- Ionized ISM
	- Refractive and **Diffractive**
	- 2 sources not explained

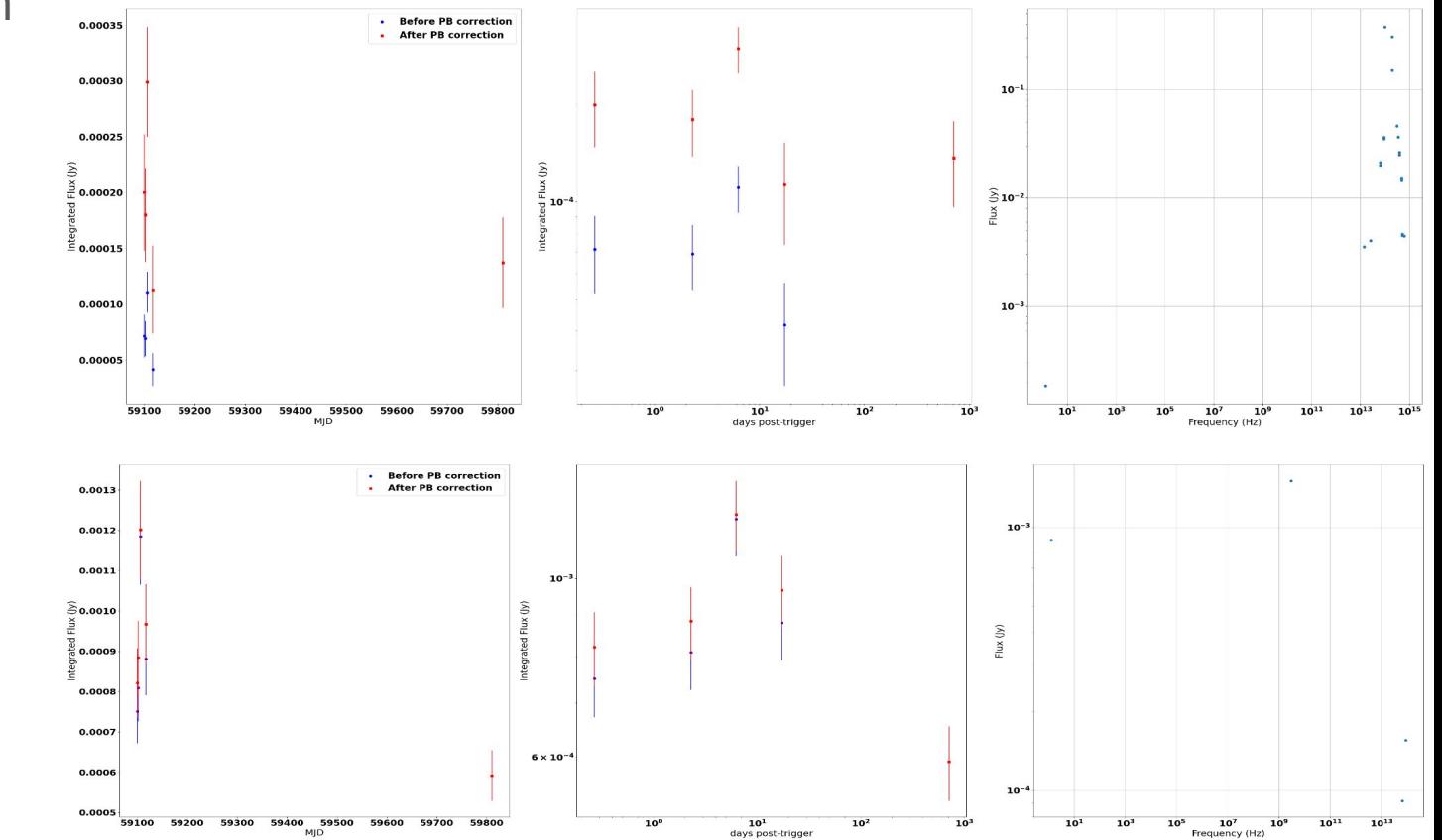

### Examining Variables

- **Transient rate limits** 
	- Min fluence: 10 Jy ms
		- $\Box$  0.03 transients day<sup>-1</sup> sq. deg<sup>-1</sup>
	- $\circ$  Fluence:  $9 \times 10^3$  Jy ms
		- $\blacksquare$  2×10<sup>-4</sup> transients day $^{-1}$  sq. deg $^{-1}$

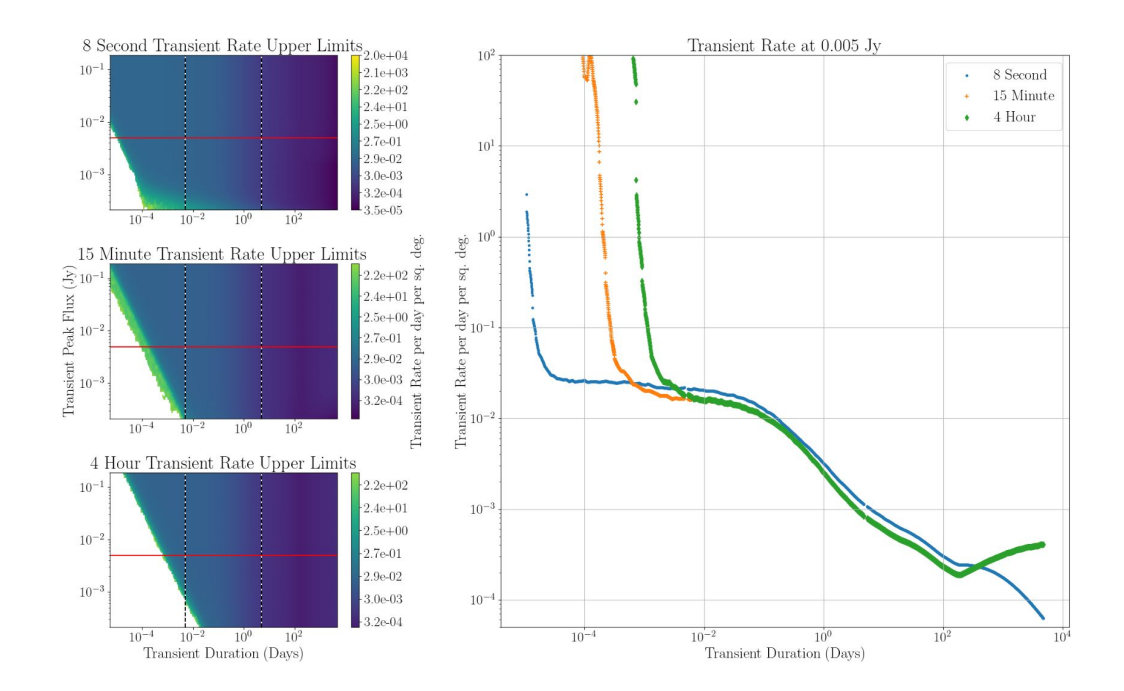

#### Inputs

- Observing times
- Observation duration
- Image sensitivity
- Pointings on the sky
- Radius of the field of view
- Gaps in observations

In addition, this information can be generated using a provided script and extracted from the metadata

2020-02-27T17:50:08.822598+00:00,8,0.0003249034629586342,342.637583333333,-59.119944444444445,False,1.5 2020-02-27T17:50:16.819214+00:00,8,0.00036999755874516445,342.637583333333,-59.11994444444445,False,1.5 2020-02-27T17:50:24.815832+00:00,8,0.0003751831812065452,342.637583333333,-59.11994444444445,False,1.5 2020-02-27T17:50:32.812449+00:00.8.0.0003754194640878536.342.637583333333.-59.11994444444445.False.1.5 2020-02-27T17:50:40.809067+00:00.8.0.0003727546266772708.342.6375833333333.-59.11994444444445.False.1.5 2020-02-27T17:50:48.805683+00:00,8,0.0003931288435233283,342.637583333333,-59.11994444444445,False,1.5 2020-02-27T17:50:56.802301+00:00,8,0.0003832641595985016,342.637583333333,-59.11994444444445,False,1.5 2020-02-27T17:51:04.798918+00:00,8,0.00037349760564495767,342.6375833333333,-59.11994444444445,False,1.5 2020-02-27T17:51:12.795536+00:00.8.0.00044303651649668587.342.6375833333333.-59.11994444444445.False.1.5 2020-02-27T17:51:16.793844+00:00.8.0.0004257181610628061.342.637583333333.-59.119944444444445.False.1.5

Chastain, S. I.; van der Horst, A. J.; Carbone, D. "Transient Simulations for Radio Surveys." Astronomy and Computing. vol. 40, July 2022

#### Outputs: Transient Rate Contour Plot

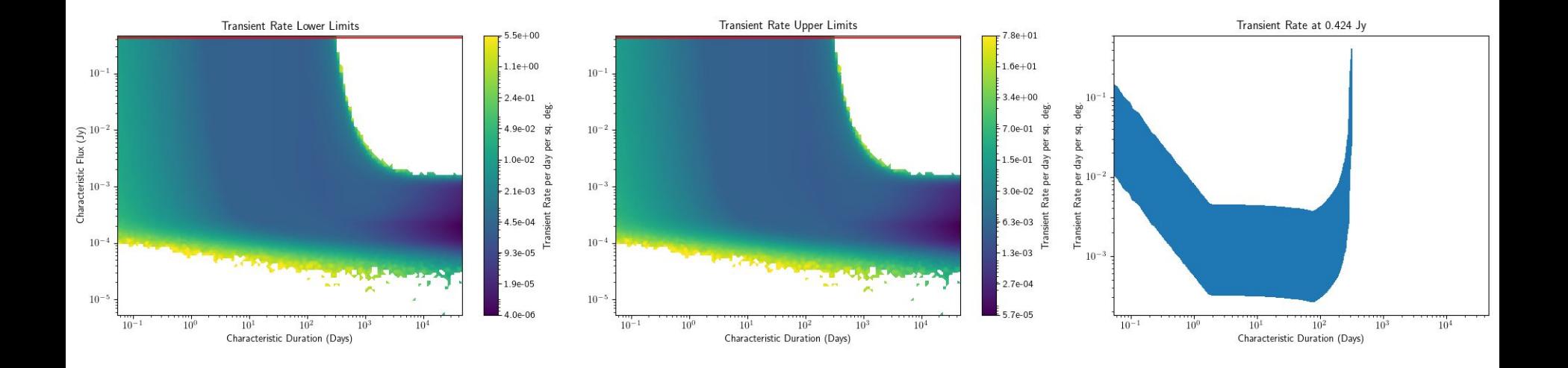

Another, more detailed example. This time with a Gaussian light curve

# Overlapping Pointings

- Calculates double and triple overlapping regions
- Fully accurate area calculations accounting for spherical geometry

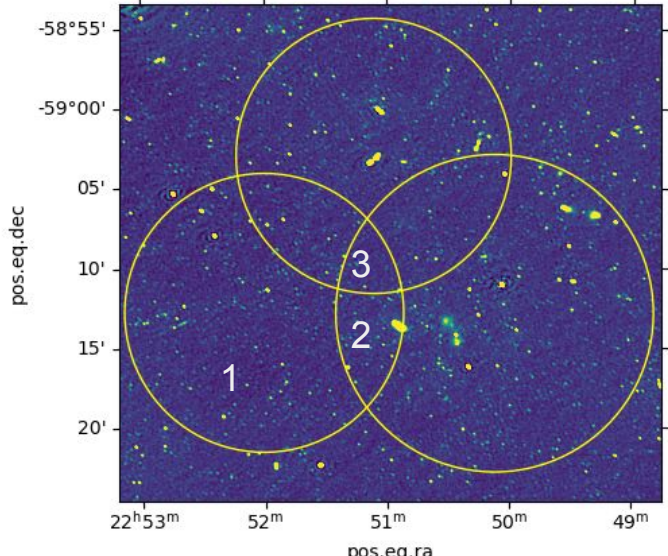

pos.eq.ra<br>An example of three overlapping pointings with probability contours

 $0.9$ 

 $0.8$ 

 $0.7$ 

 $0.6$ 

 $0.5$ 

 $0.4$ 

 $0.3$ 

 $0.2$ 

 $0.1$ 

 $0.0$ 

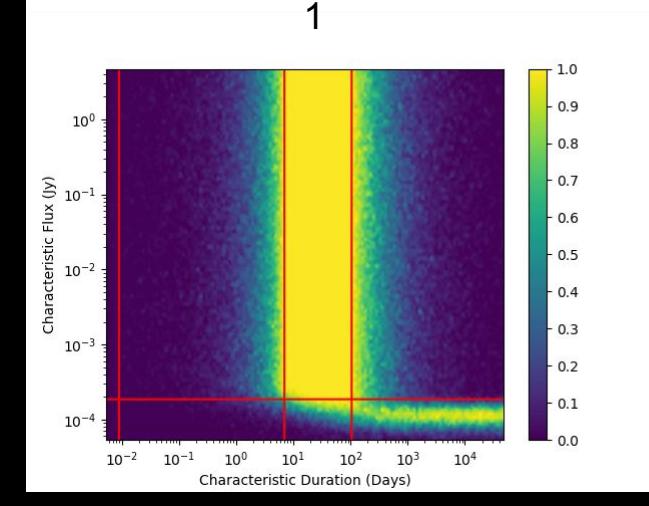

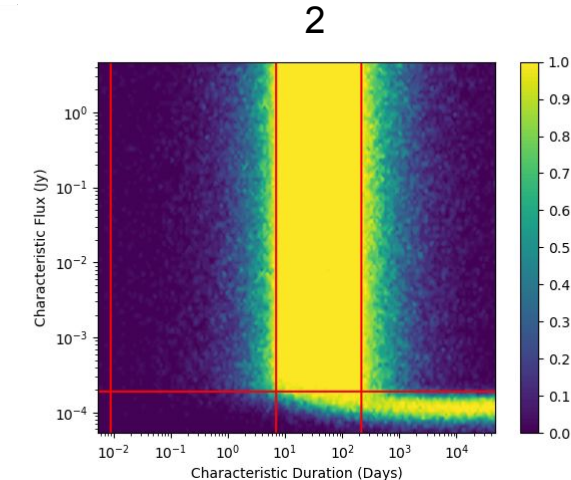

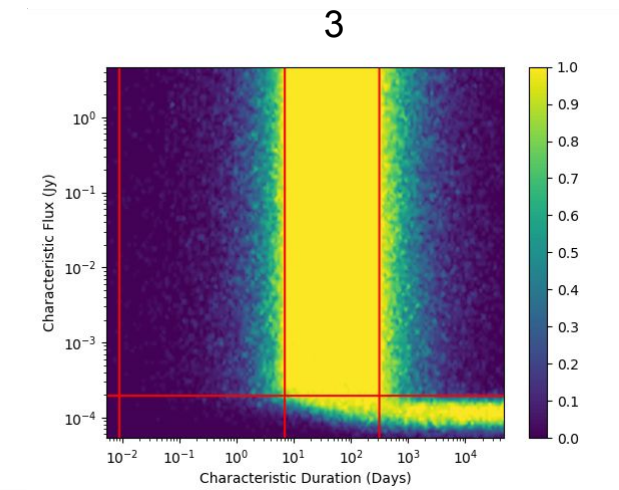

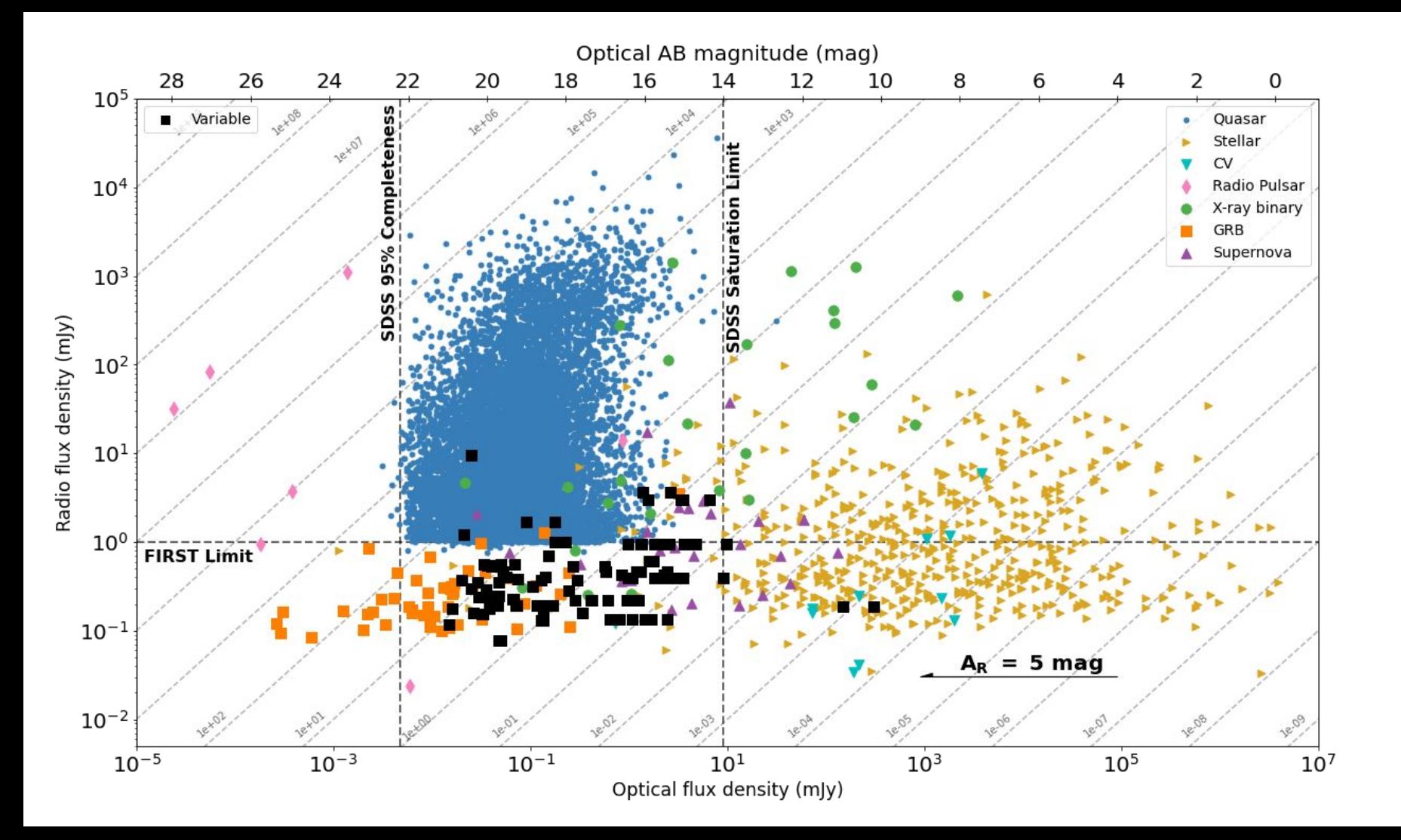

#### Source 715880 RA: 88.854 DEC: 7.023

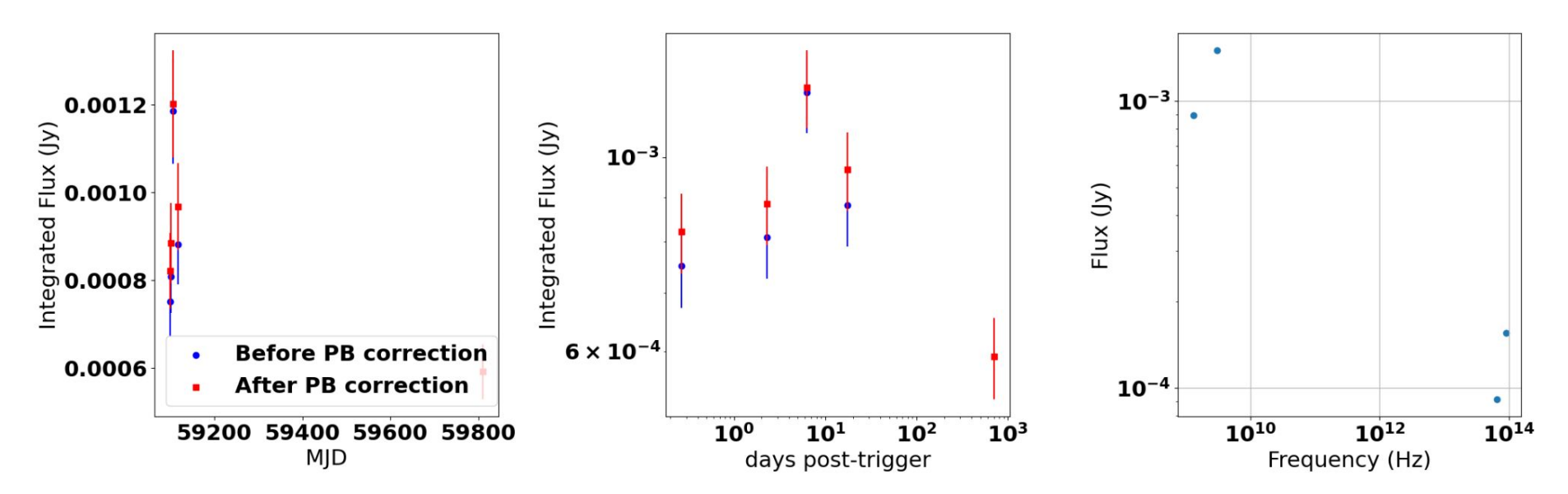

Source 713705 RA: 89.674 DEC: 7.128

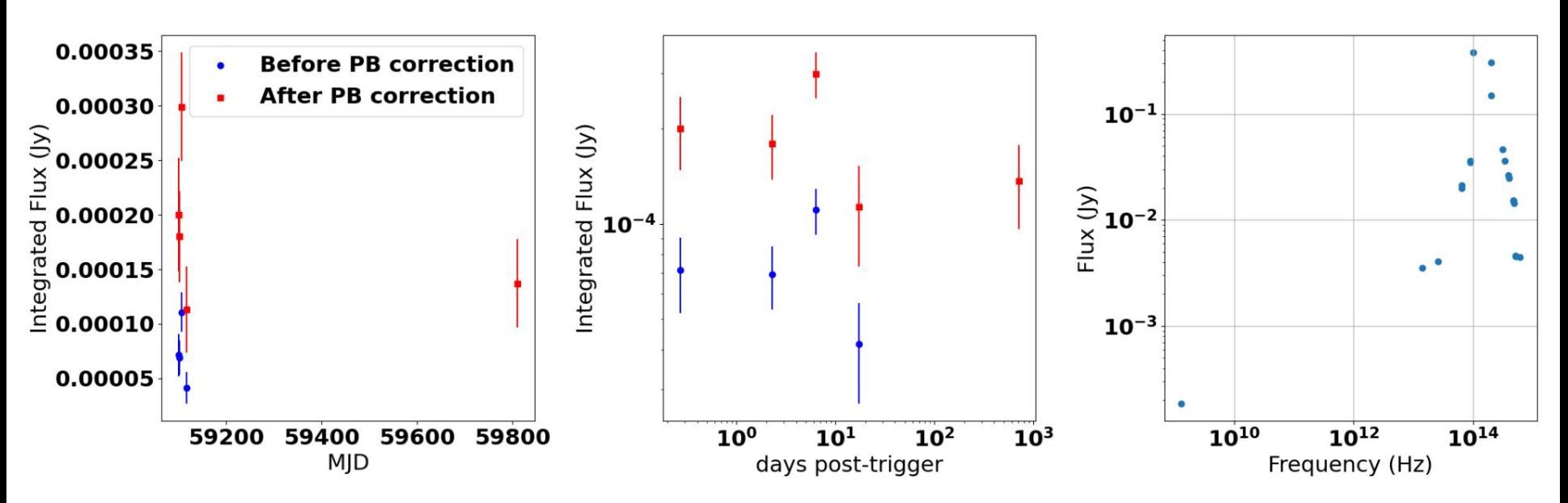

### Summary of Simulations

- Accounts for real world conditions
	- Overlapping pointings
	- Variety of observation sensitivity
	- Multiple light curves
- Fairly easy to adapt and extend to other uses
- Now publicly available: https://github.com/dentalfloss1/transients-simulations

#### A Review of Radio Transients

- Zoo of Transients
- Wide span of brightness and timescales
- How often?

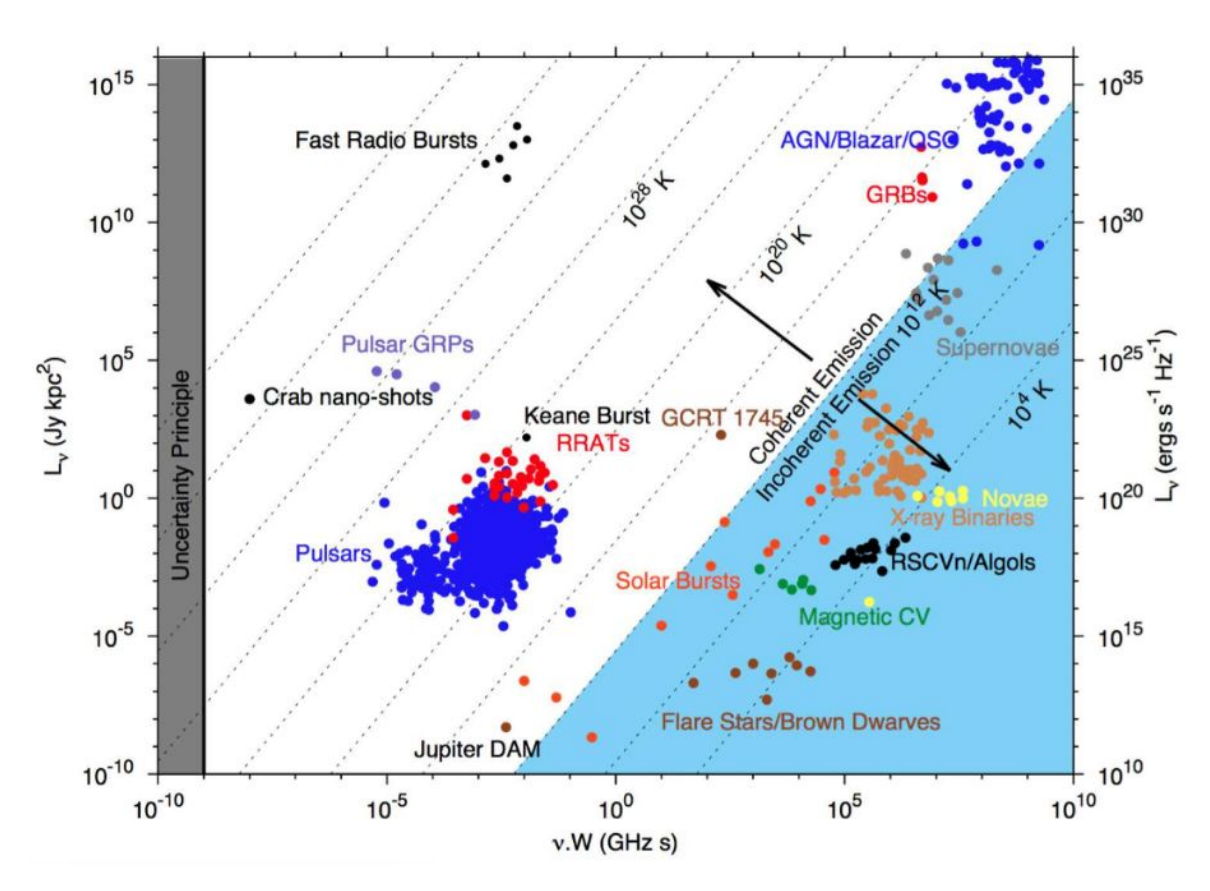

#### MeerKAT

- Started operations in summer 2018
- Better sensitivity than VLA between 1 and 2 GHz
- $FOV > 1$  sq. deg.
- Excellent for transient searches

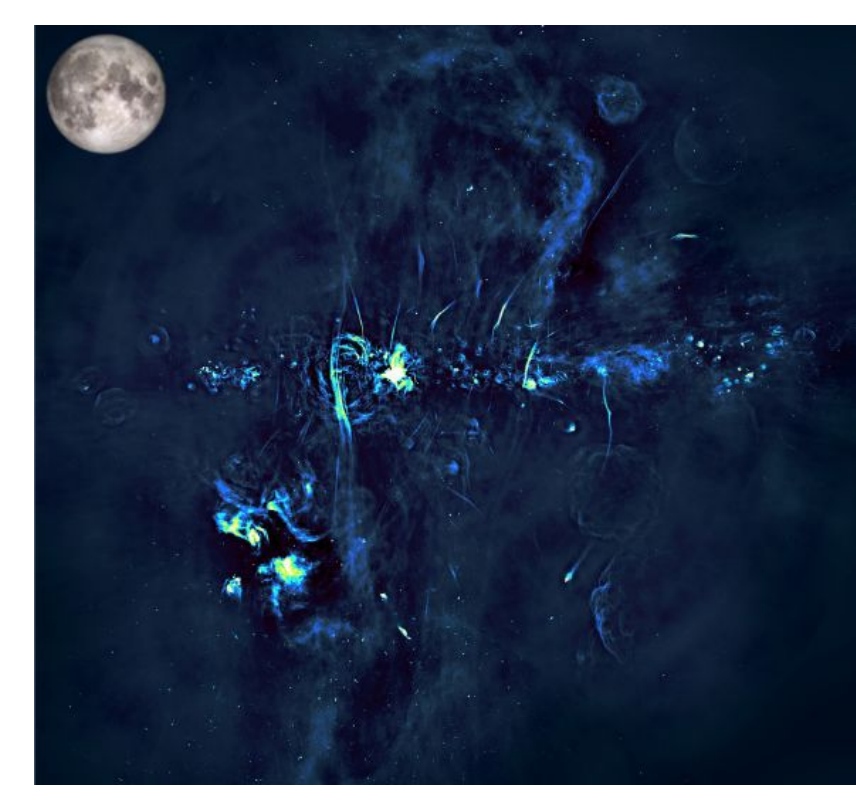

Made from 4 MeerKAT images, angular resolution of VLA is at most 0.5 deg

I. Heywood, F. Camilo, W.D. Cotton, et al. "Inflation of 430-parsec bipolar radio bubbles in the Galactic Centre by anenergetic event".Nature573 (Sept. 2019), pp. 235–237 with Moon overlaid

### Why Simulate Transients?

- Already found multiple transients in MeerKAT data
	- GX-339 field
	- MAXI J1820 field [2]
- Abundance of Data

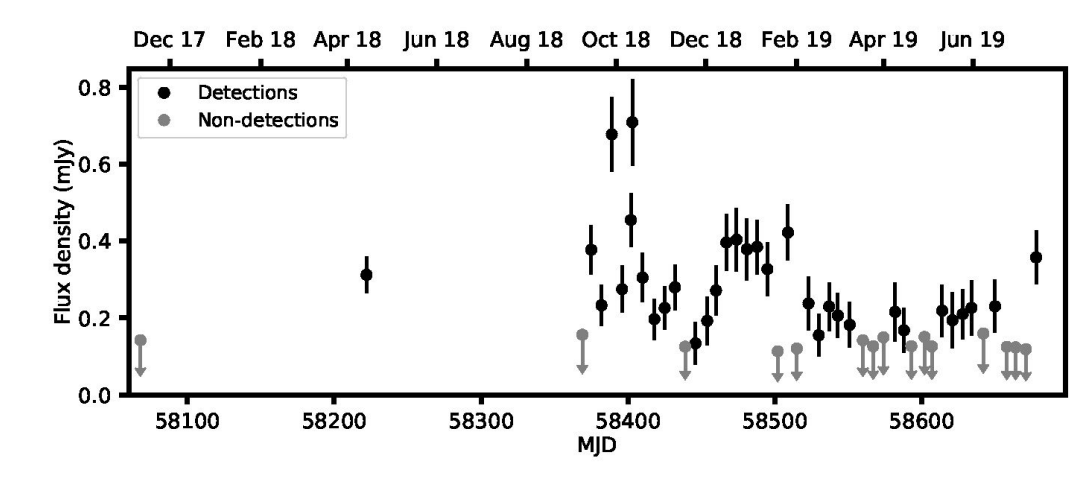

MKT J170456.2-482100 found in the GX-339 field by L. Driessen [1]

[1] Driessen, L. N.; McDonald, I.; Buckley, D. A. H.; Caleb, M. et al. "MKT J170456.2-482100: the first transient discovered by MeerKAT". MNRAS, Volume 491, Issue 1, p.560-575 (2020) [2] Rowlinson, A.; Meijn J.; van der Horst, A. J.; Chastain, S.; et al. "Search and identification of transient and variable radio sources using MeerKAT observations: a case study on the MAXI J1820+070 field"

# Why Simulate Transients?

- Need to accurately determine transient rates [1]
	- Traditional methods do not account for multiple timescales or gaps in observations
	- Limited by the worst observation sensitivity
- Monte-Carlo Simulations allow for making these corrections [2]

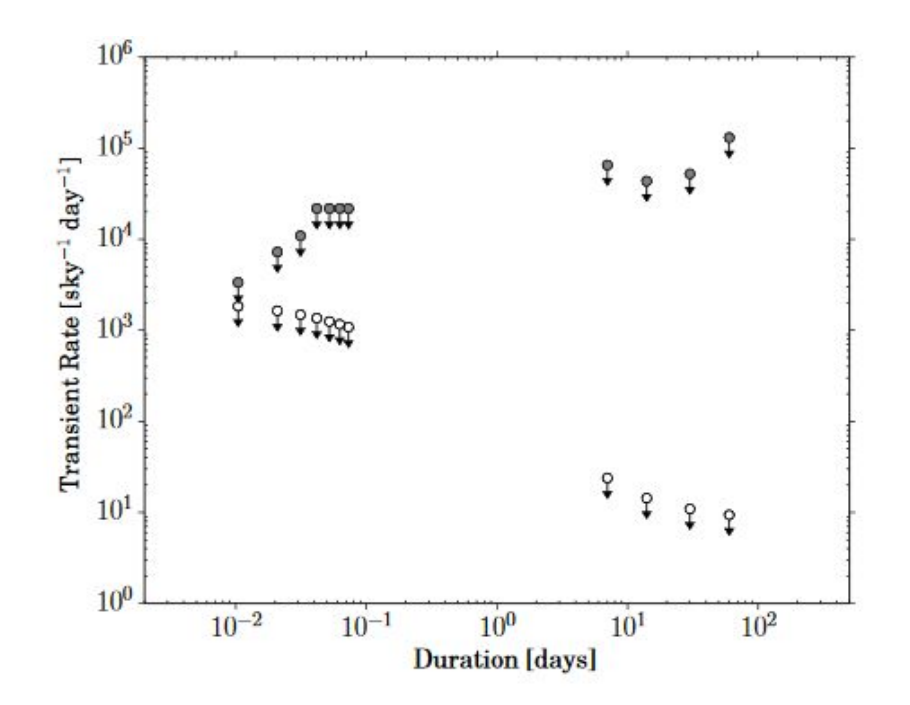

Filled circles are without applying correction for gaps, open are with

[1] Carbone, D., et al. "New Methods to Constrain the Radio Transient Rate: Results from a Survey of Four Fields with LOFAR". MNRAS, 459, 3161-3174 (2016) [2] Carbone, D., van der Horst, A. J., Wijers, R. A. M. J., and Rowlinson, A. "Calculating Transient Rates from Surveys". MNRAS, 465, 4106-4117 (2017)

#### Inputs

- Observing times
- Observation duration
- Image sensitivity
- Pointings on the sky
- Radius of the field of view
- Gaps in observations

In addition, this information can be generated using a provided script and extracted from the metadata

2020-02-27T17:50:08.822598+00:00,8,0.0003249034629586342,342.637583333333,-59.119944444444445,False,1.5 2020-02-27T17:50:16.819214+00:00,8,0.00036999755874516445,342.637583333333,-59.11994444444445,False,1.5 2020-02-27T17:50:24.815832+00:00,8,0.0003751831812065452,342.637583333333,-59.11994444444445,False,1.5 2020-02-27T17:50:32.812449+00:00.8.0.0003754194640878536.342.637583333333.-59.11994444444445.False.1.5 2020-02-27T17:50:40.809067+00:00.8.0.0003727546266772708.342.6375833333333.-59.11994444444445.False.1.5 2020-02-27T17:50:48.805683+00:00,8,0.0003931288435233283,342.637583333333,-59.11994444444445,False,1.5 2020-02-27T17:50:56.802301+00:00,8,0.0003832641595985016,342.637583333333,-59.11994444444445,False,1.5 2020-02-27T17:51:04.798918+00:00,8,0.00037349760564495767,342.6375833333333,-59.11994444444445,False,1.5 2020-02-27T17:51:12.795536+00:00.8.0.00044303651649668587.342.6375833333333.-59.11994444444445.False.1.5 2020-02-27T17:51:16.793844+00:00.8.0.0004257181610628061.342.637583333333.-59.119944444444445.False.1.5

Chastain, S. I.; van der Horst, A. J.; Carbone, D. "Transient Simulations for Radio Surveys." Astronomy and Computing. vol. 40, July 2022

#### How Transients are Simulated

- 1. Config and observation files are read in
- 2. Source info generated via numpy random number generator (log10)
- 3. Iterate over observations, testing integrated flux for detection
- 4. Aggregate number of detections / simulations, generate probabilities

### Output: Probability Contours

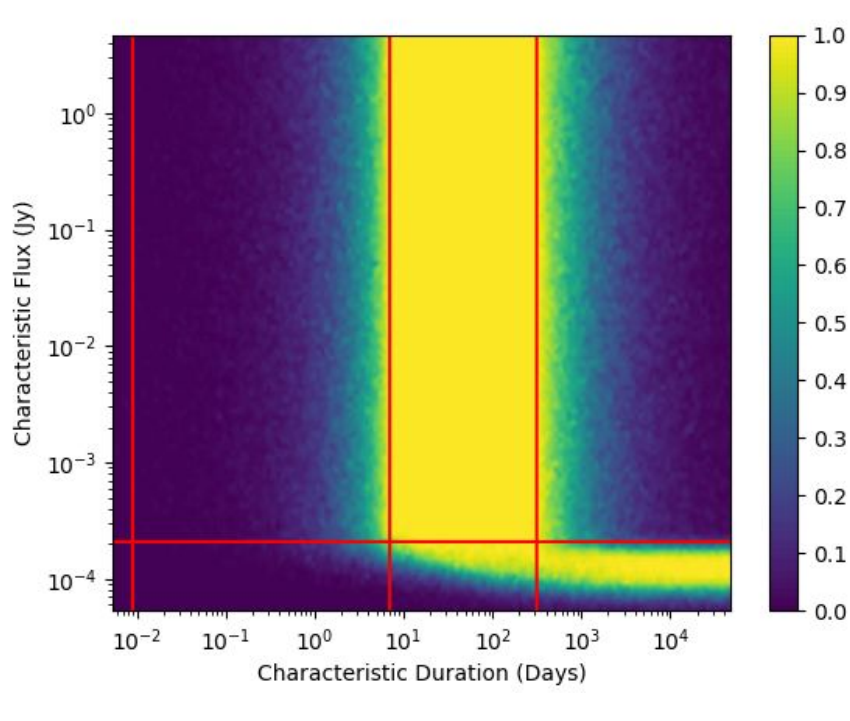

Tophat

- Shows probability of detection
- Variety of light curves included
- Easily extendable to new light curves

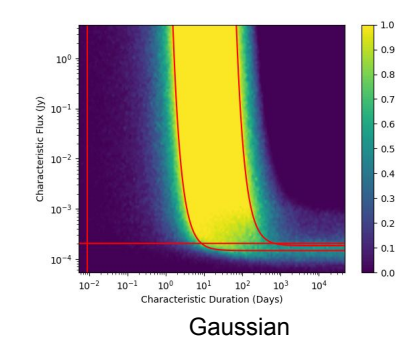

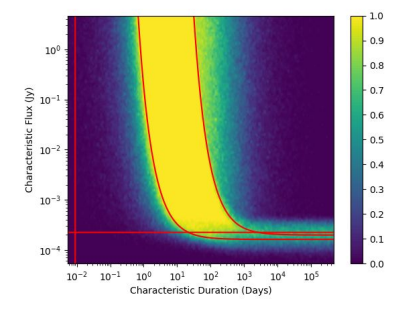

#### Fast Rise Exponential Decay

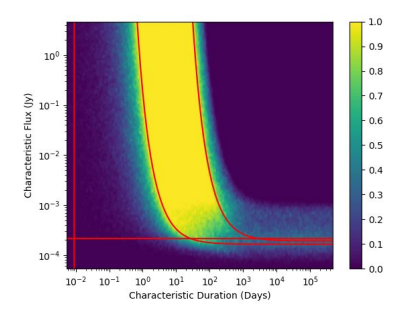

Exponential Rise Exponential Decay

#### From Probabilities to Realistic Transient Rates

$$
P(k, N_{det}) = \frac{N_{det}^k}{k!} e^{-N_{det}}
$$
 Model transients with  
\n
$$
\rho_{all}(F, T) = \frac{\rho_{det}}{\rho_{roll}(F, T)}
$$
  
\n
$$
\rho_{sim}(F, T) = \frac{N_{sim}(F, T)}{(T_{surv} + T)\Omega}
$$
 We simulated this  
\nrate  
\n
$$
\frac{N_{sim,det}(F, T)}{N_{sim}(F, T)} = \frac{N_{det}(F, T)}{N_{all}(F, T)}
$$
  
\nAssume the  
\nsimulations are  
\nrealistic, left side are  
\nprobabilities  
\n
$$
\frac{\rho_{sim,det}(F, T)}{\rho_{sim}(F, T)} = \frac{\rho_{det}}{\rho_{all}(F, T)} = \frac{\rho_{det}}{\rho_{all}(F, T)} = \frac{\rho_{det}}{\rho_{in}N_{all}(F, T)} = \frac{\rho_{det}}{\rho_{in}N_{all}(F, T)} = \frac{\rho_{det}}{\rho_{in}N_{all}(F, T)} = \frac{\rho_{det}}{\rho_{in}N_{all}(F, T)}
$$

Johnson, Norman L.; Kemp, Adrienne W.; Kotz, Samuel , "Poisson Distribution", Univariate Discrete Distributions (3rd ed.), New York, NY, USA: John Wiley & Sons, Inc., pp. 156–207, (2005) Carbone, D., van der Horst, A. J., Wijers, R. A. M. J., and Rowlinson, A. "Calculating Transient Rates from Surveys". MNRAS, 465, 4106-4117 (2017)

#### From Probabilities to Realistic Transient Rates

$$
P(k, N_{det}) = \frac{N_{det}^k}{k!} e^{-N_{det}}
$$

Model transients with a Poisson distribution

$$
F^{-1}(\alpha/2; k, 1) \le \mu \le F^{-1}(1 - \alpha/2; k+1, 1)
$$
 But  $\mu = \lambda$  and  $\lambda = N_{\text{det}}$ 

$$
F^{-1}(\alpha/2; k, 1) \le N_{det} \le F^{-1}(1 - \alpha/2; k + 1, 1)
$$

$$
\rho_{all}(F,T) = \frac{N_{det}}{Prob(F,T) \times (T_{surv} + T) \times \Omega} \qquad \qquad \text{Sub for } \mathsf{N}_{\mathrm{det}}
$$

[1] Johnson, Norman L.; Kemp, Adrienne W.; Kotz, Samuel , "Poisson Distribution", Univariate Discrete Distributions (3rd ed.), New York, NY, USA: John Wiley & Sons, Inc., pp. 156–207, (2005)

#### Outputs: Transient Rate Contour Plot

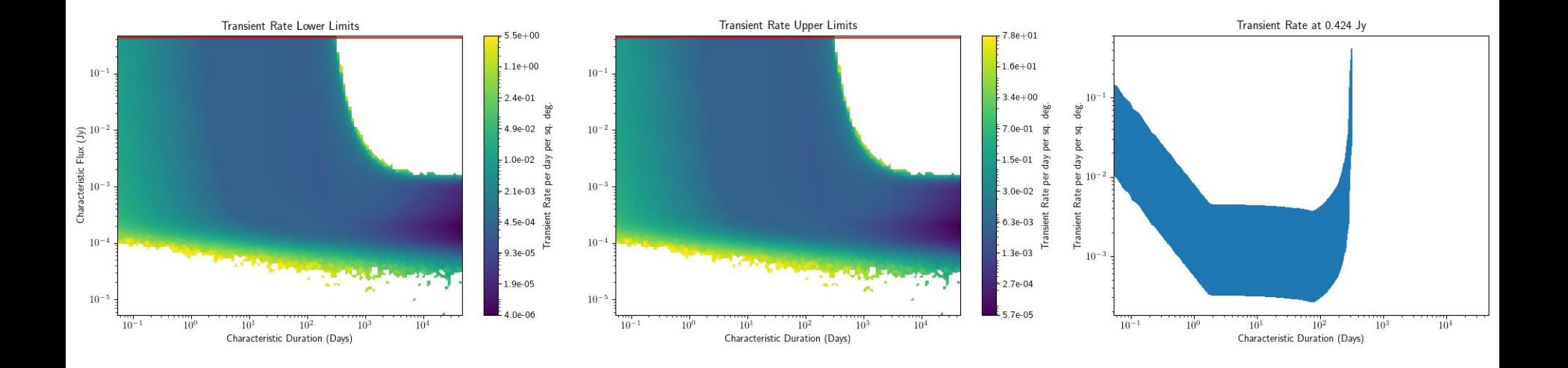

Another, more detailed example. This time with a Gaussian light curve

# Accounting for Realistic Scenarios

- Varying observation sensitivity
- Variety of light curves
- Multiple overlapping pointings

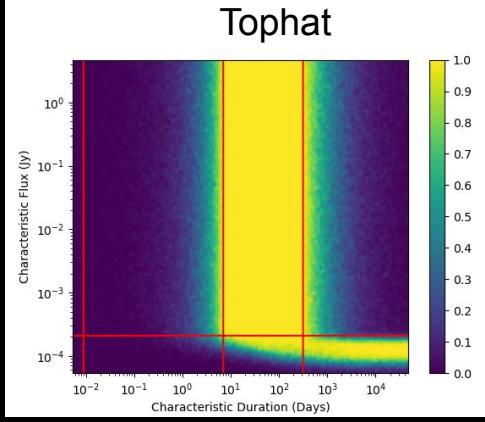

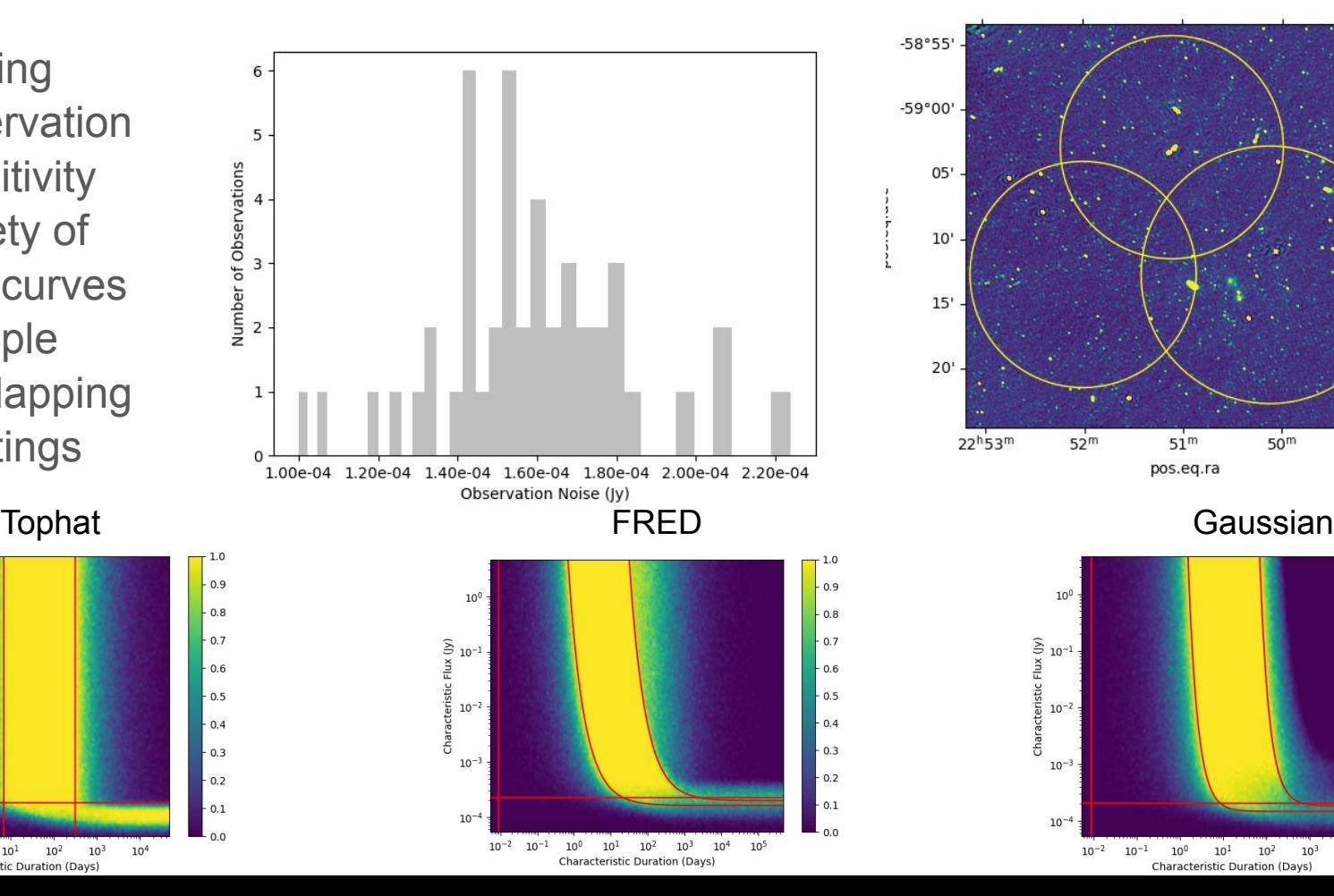

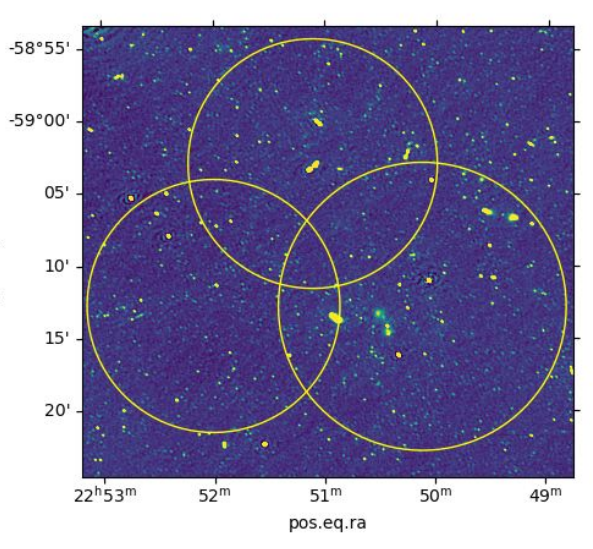

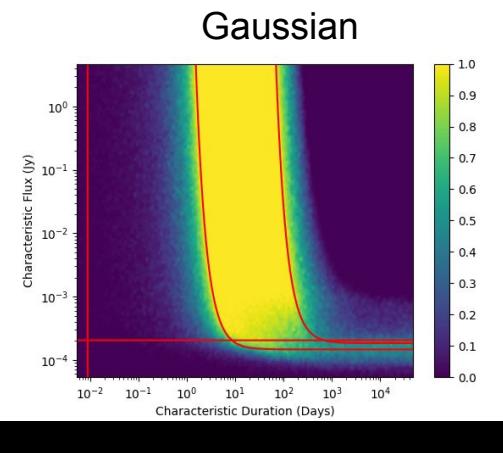

# Overlapping Pointings

- Calculates double and triple overlapping regions
- Fully accurate area calculations accounting for spherical geometry

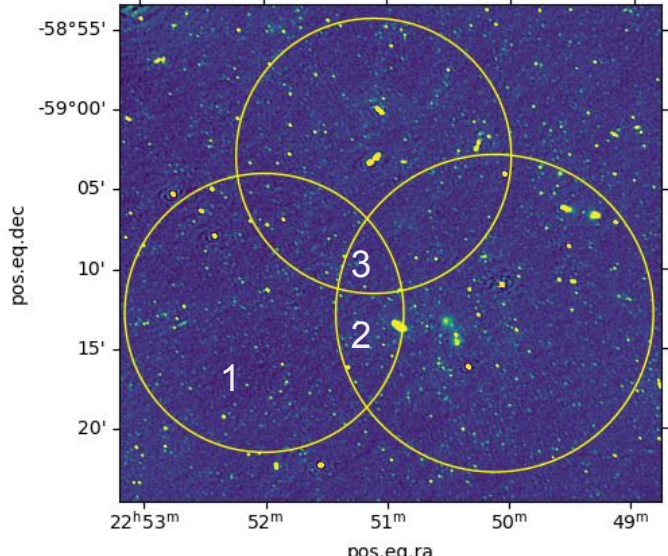

pos.eq.ra<br>An example of three overlapping pointings with probability contours

 $0.9$ 

 $0.8$ 

 $0.7$ 

 $0.6$ 

 $0.5$ 

 $0.4$ 

 $0.3$ 

 $0.2$ 

 $0.1$ 

 $0.0$ 

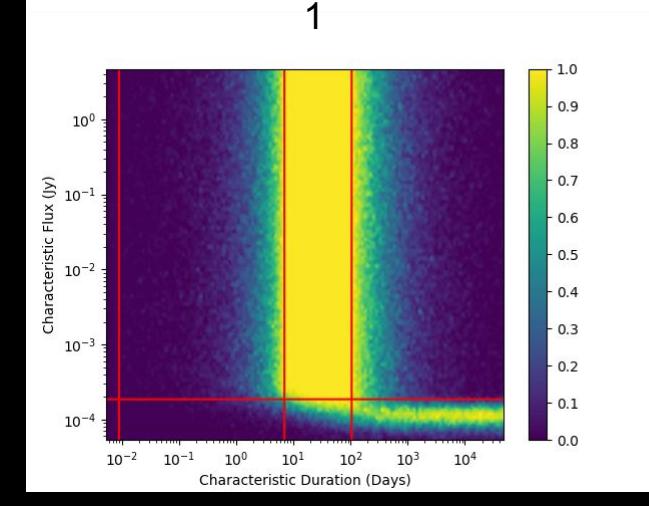

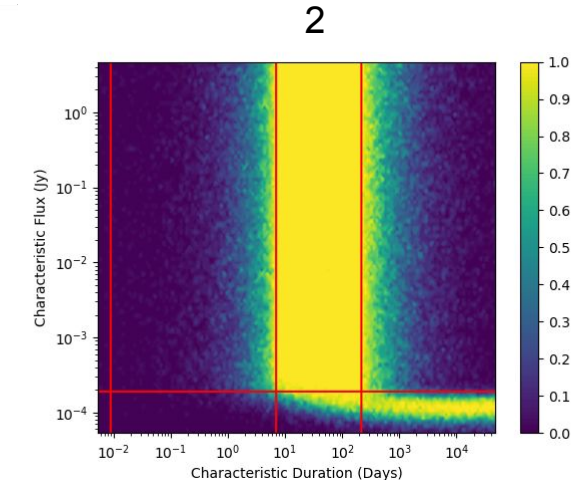

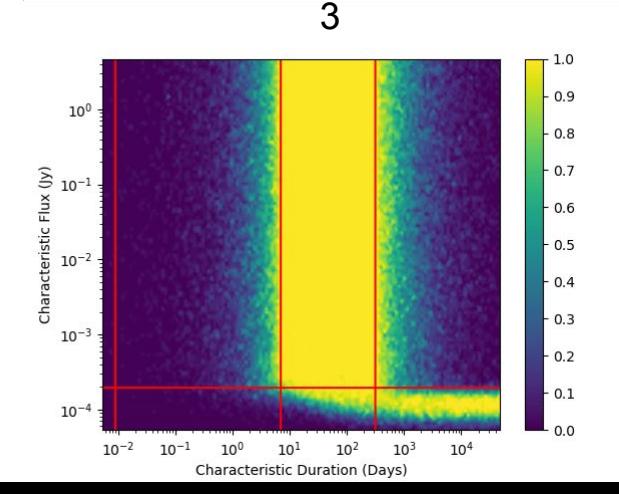

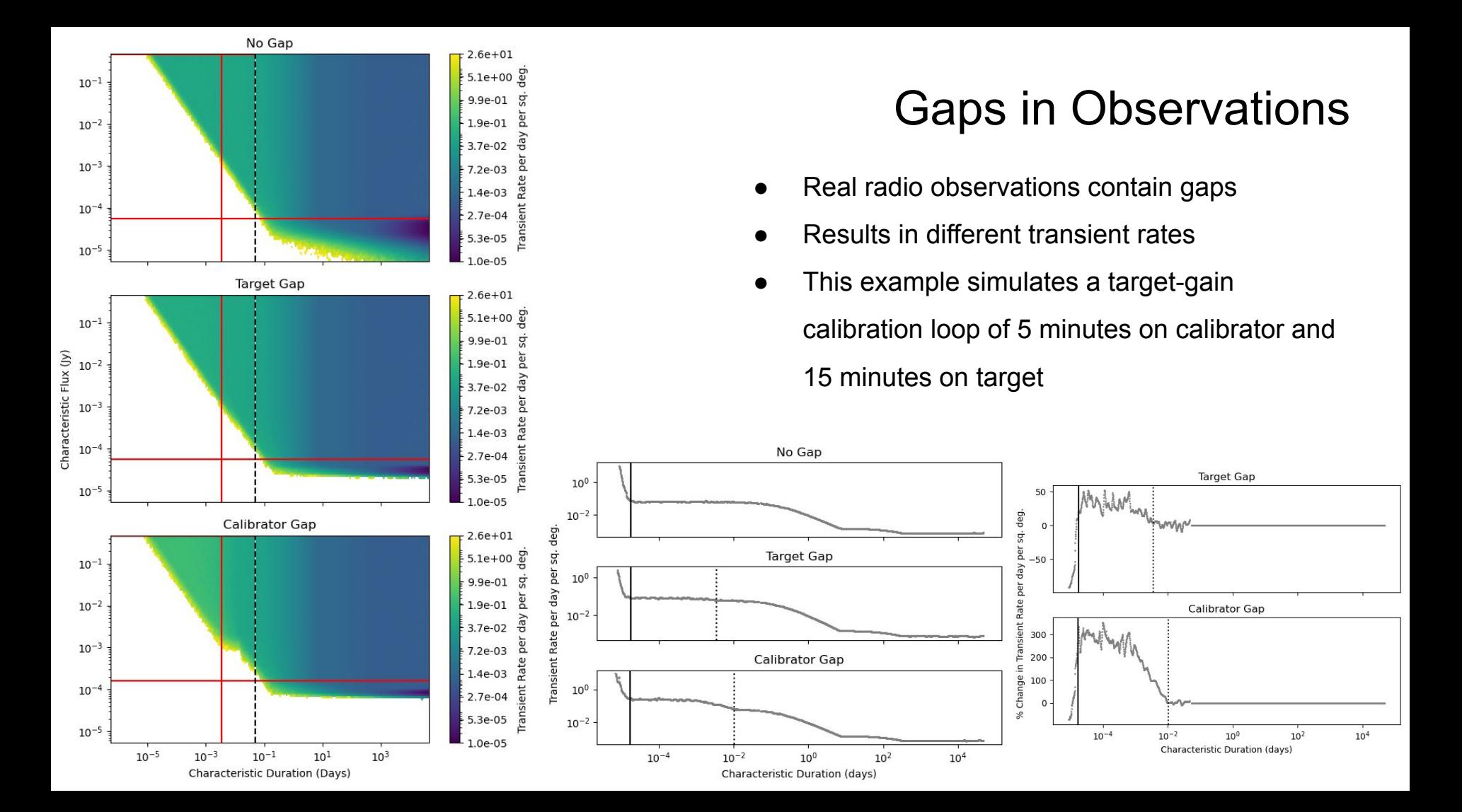

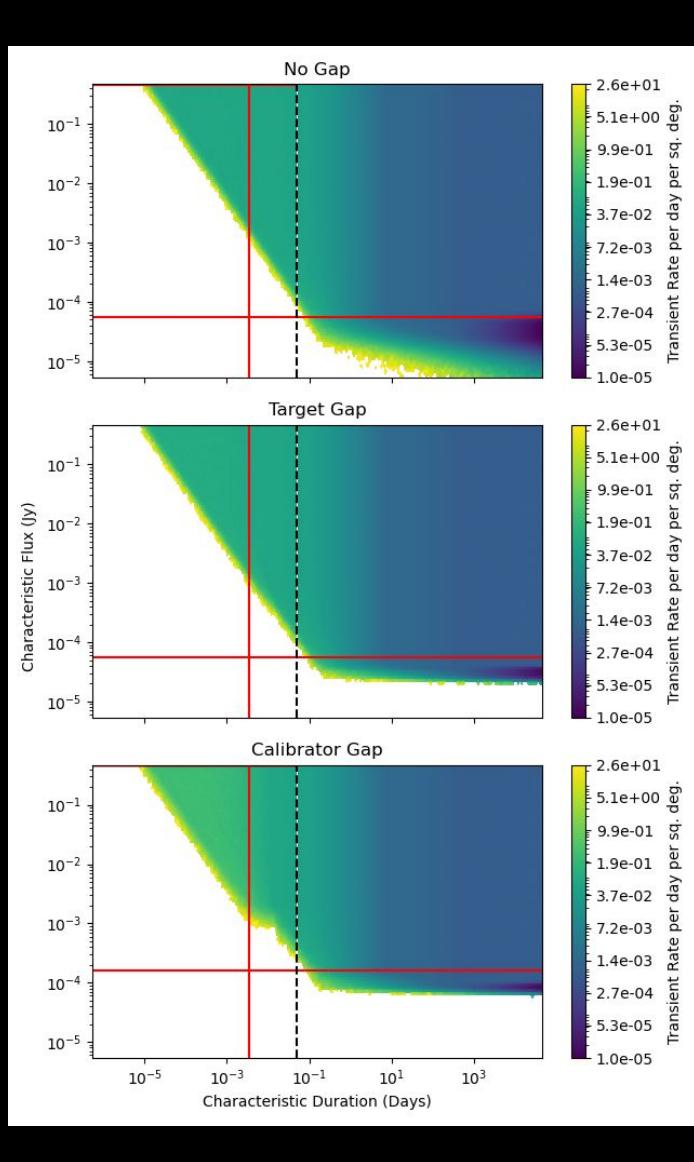

#### Gaps in Observations

- Real radio observations contain gaps
- **Results in different transient rates**
- Calibration loop of 5 minutes on calibrator and 15 minutes on target

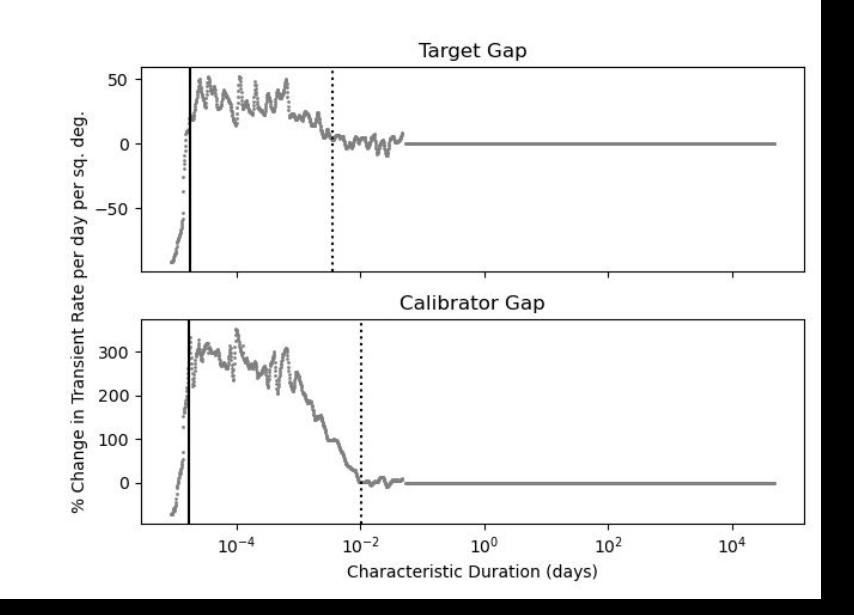

# Commensal Searches in MeerKAT

- **Short GRB fields**
- Some overlap with VLASS
- Also multiple timescales
	- 4 hour images
	- 15 minute images
	- 8 second images
- Interesting variables on long timescales
- One of many commensal search efforts

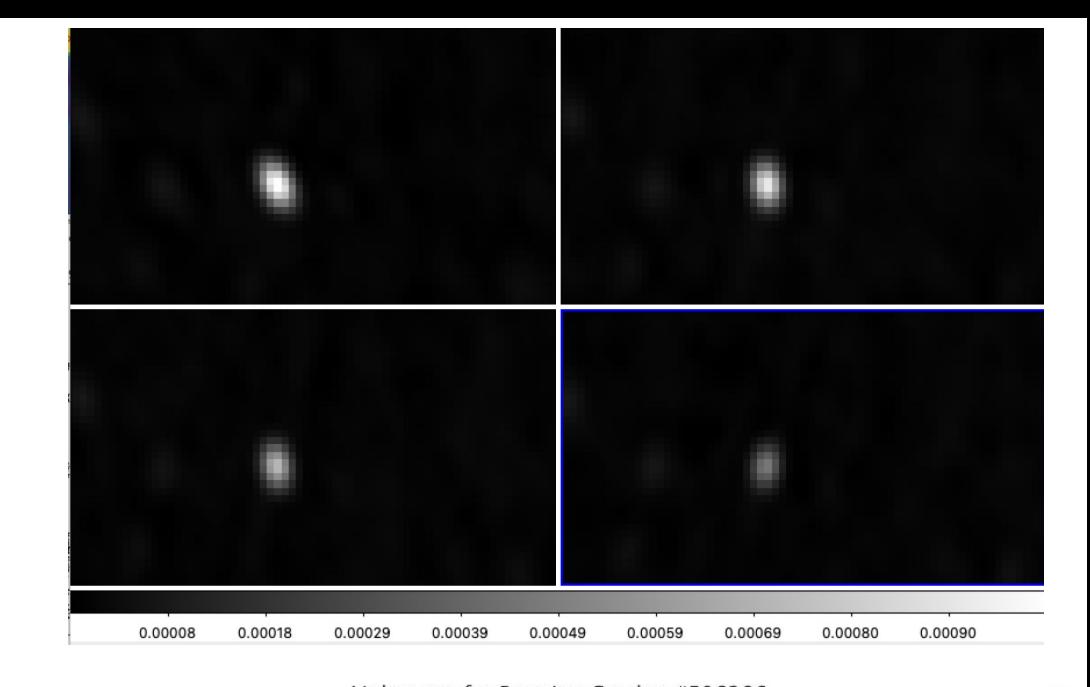

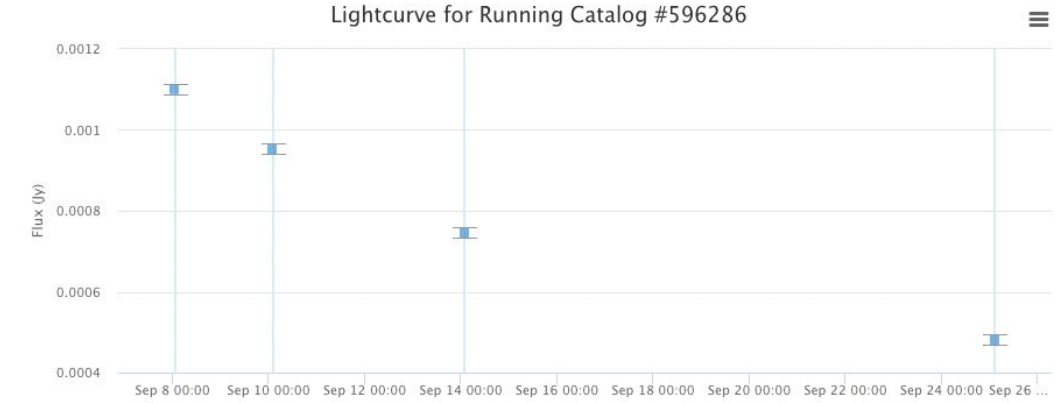

#### Application to VLASS: Calibrator Field Transients

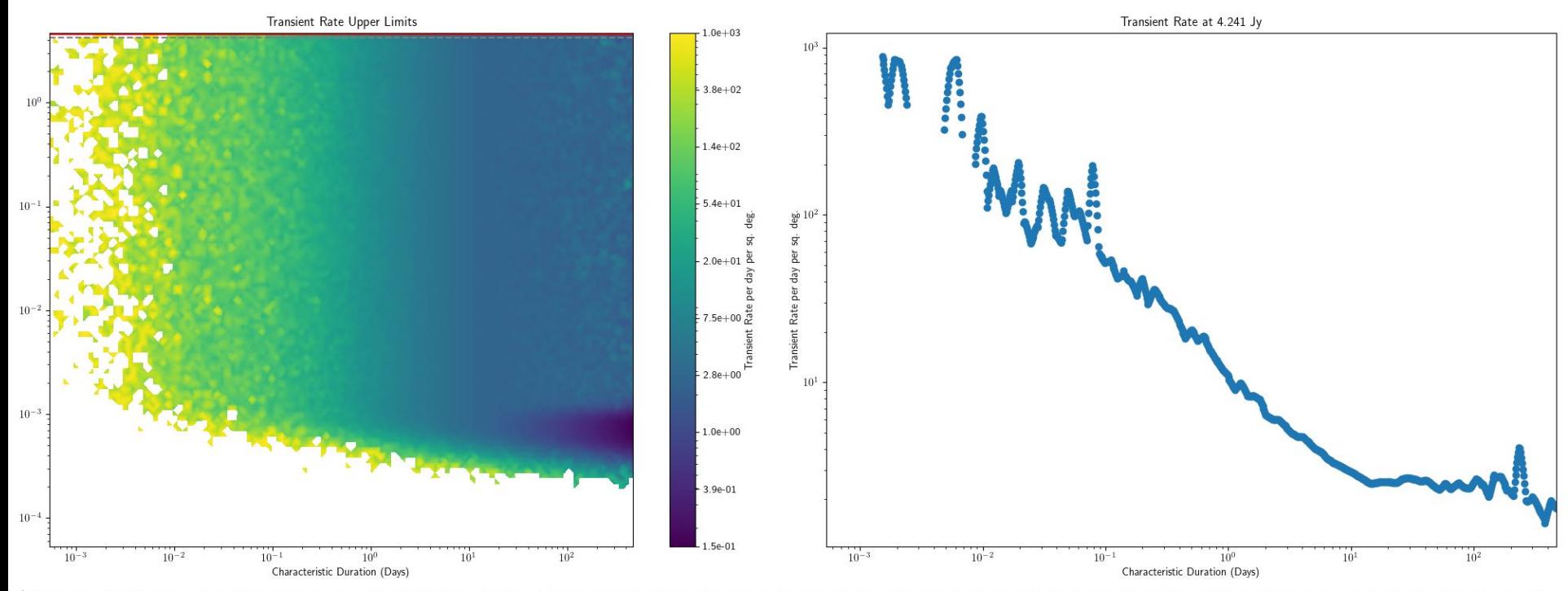

2018-02-16T22:25:44.900000+00:00,2018-02-16T22:26:57.800000+00:00,0.0001921937217774543,15.468287916666664,-28.522346108333334,False,0.1166666666666666666667 

### Outputs: False Detections Plot

- False detections show up as a tail in surface plots
- Occur due to simulated measurement error
- Mitigating with an analytic solution is impractical
- False detections depend on a large number of variables, not a simple distribution
- Solution is to simulate constant sources and set a limit in peak flux below which transients cannot be reliably detected

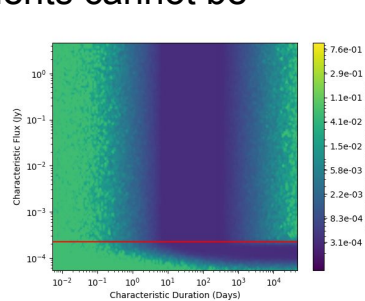

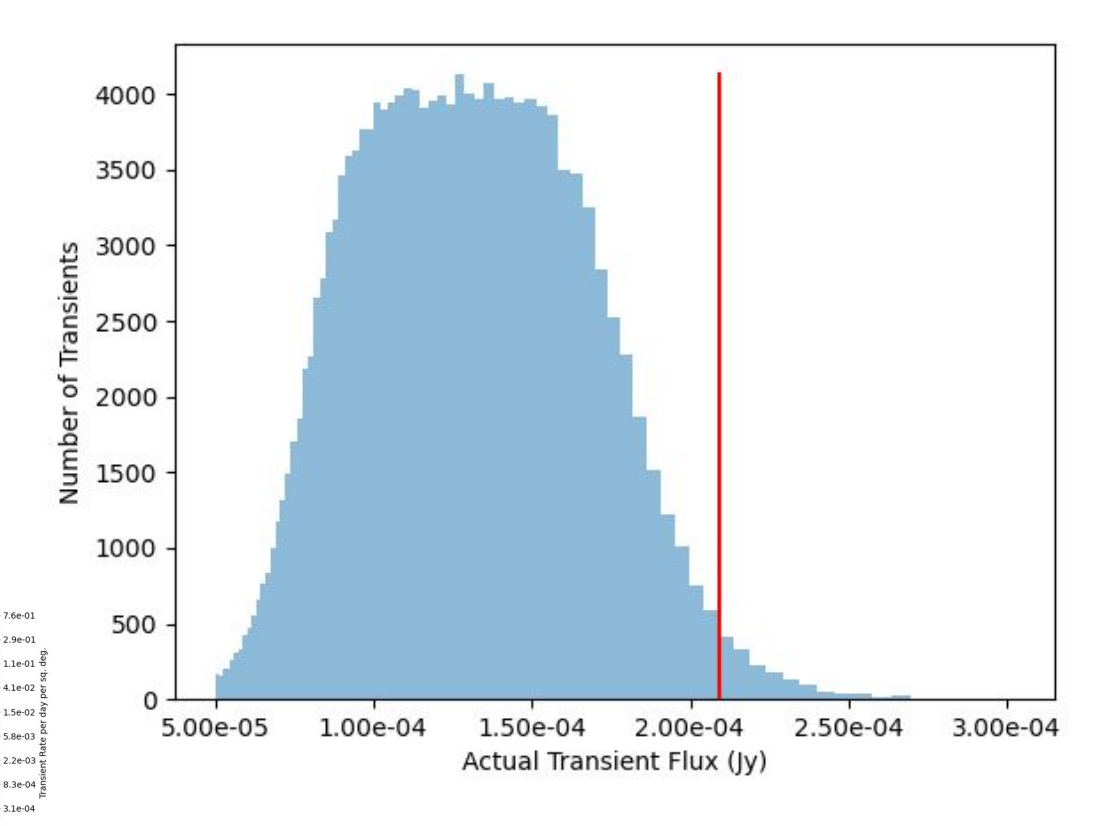

#### Other Outputs

- Observations histogram
- Numpy arrays for investigation

#### Design Notes

- Written in python3
- Runs on a laptop
- Easy to add new light curves
- Will be made public

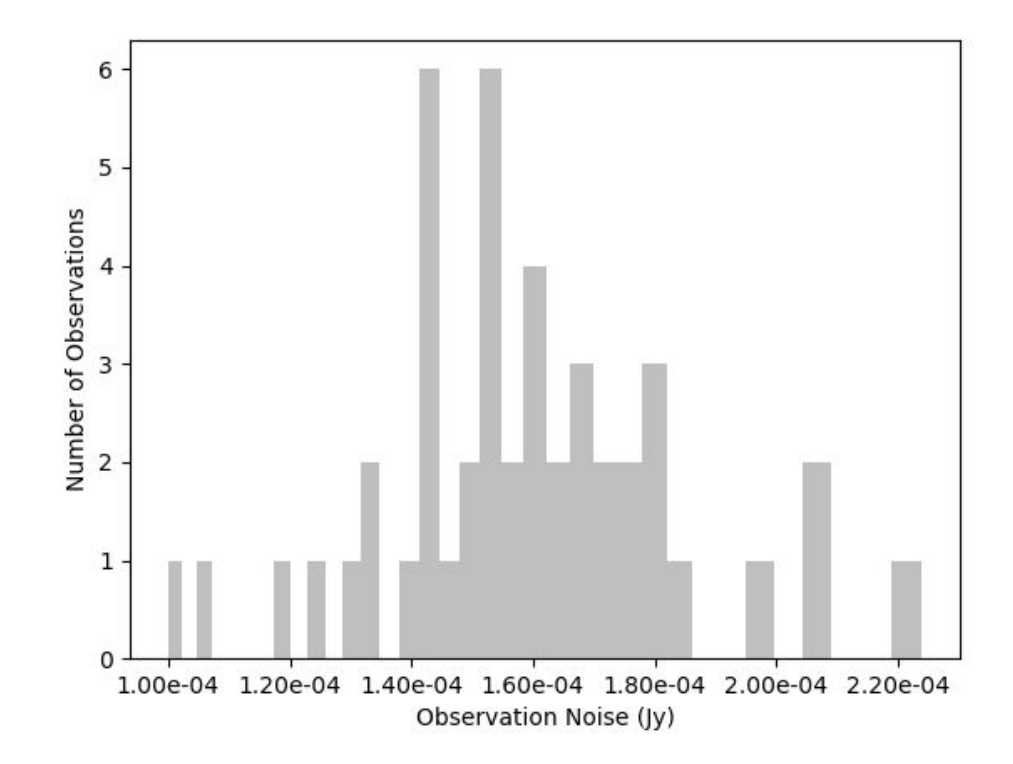

#### **Overview**

- Several transient detections
- Accounts for real world conditions
	- Overlapping pointings
	- Variety of observation sensitivity
	- Multiple light curves
- Fairly easy to adapt and extend to other uses
- Will be publicly available

#### **Overview**

- Several transient detections
- Accounts for real world conditions
	- Overlapping pointings
	- Variety of observation sensitivity
	- Multiple light curves
- Fairly easy to adapt and extend to other uses
- Will be publicly available
- Happy to collaborate, feel free to contact schastain@gwu.edu